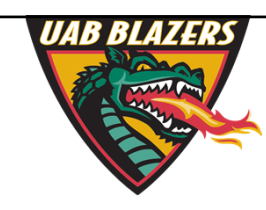

*Knowledge that will change your world*

## **The application of MZmine 2 to viewing metabolomics raw data**

**Stephen Barnes, PhD University of Alabama at Birmingham sbarnes@uab.edu**

## **Acknowledgements to**

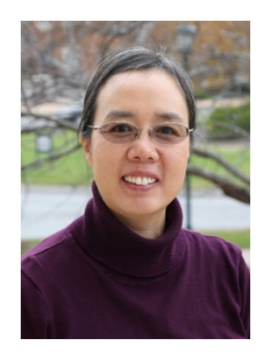

xiuxia.du@uncc.edu Author of the ADAP routine in Mzmine Listen to talk at UAB 2018 workshop and hands‐on session

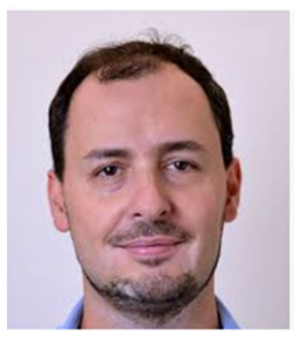

Tomas.pluskal@uochb.cas.cz

Author of MZmine

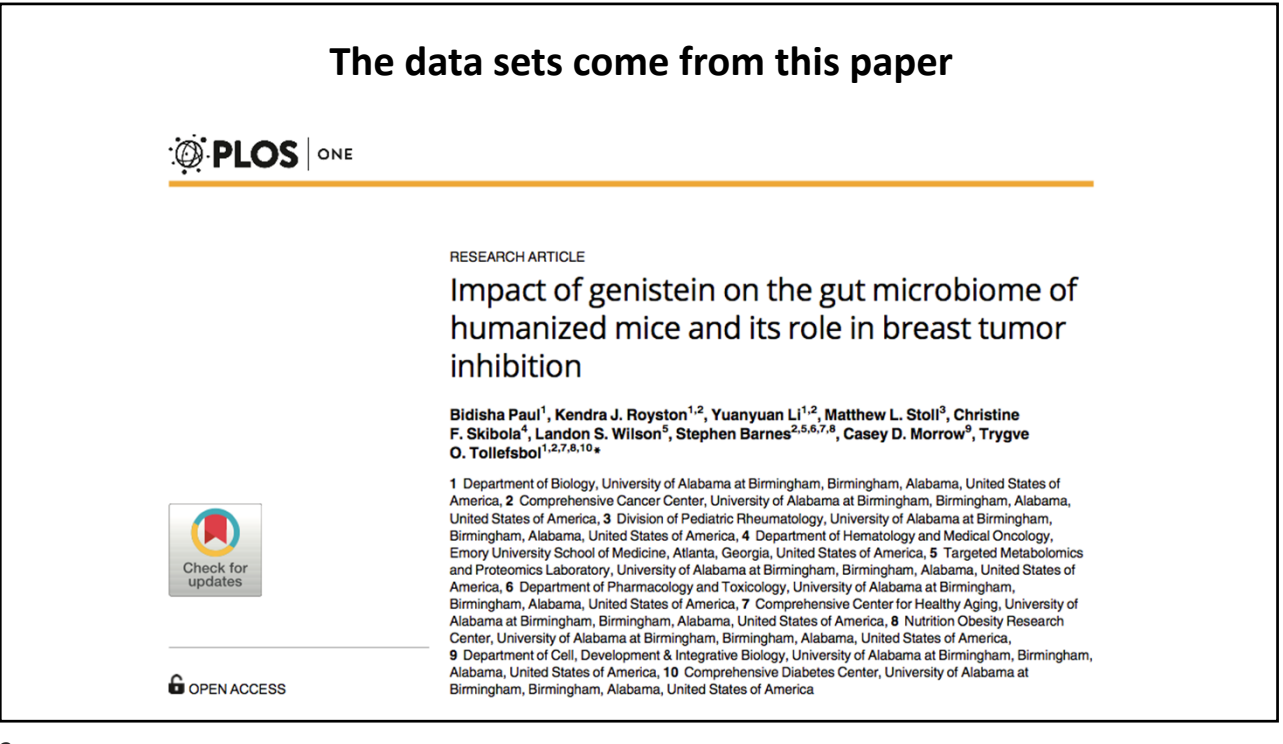

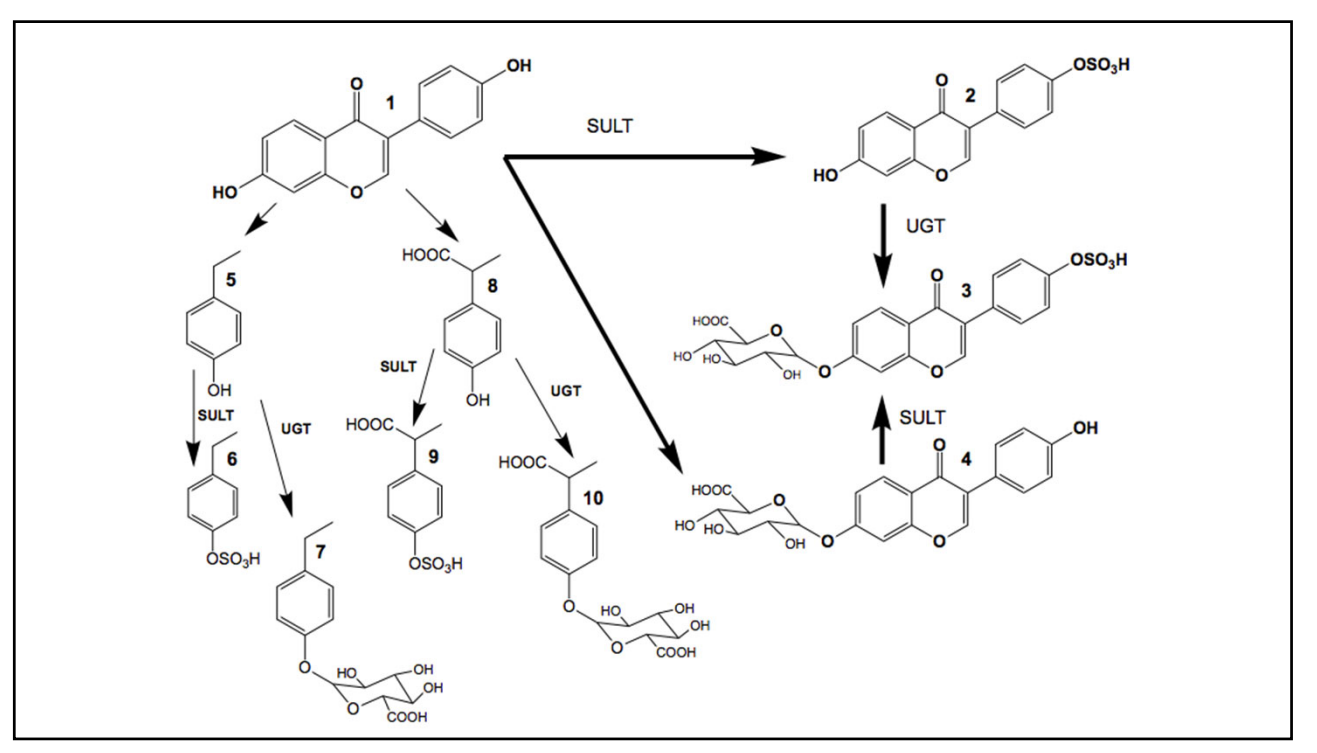

## **Answers to mass calculation question**

**Reduce** the problem -  $C_{15}H_{10}O_5 + C_6H_{12}O_6 - H_2O = C_{21}H_{20}O_{10}$ 

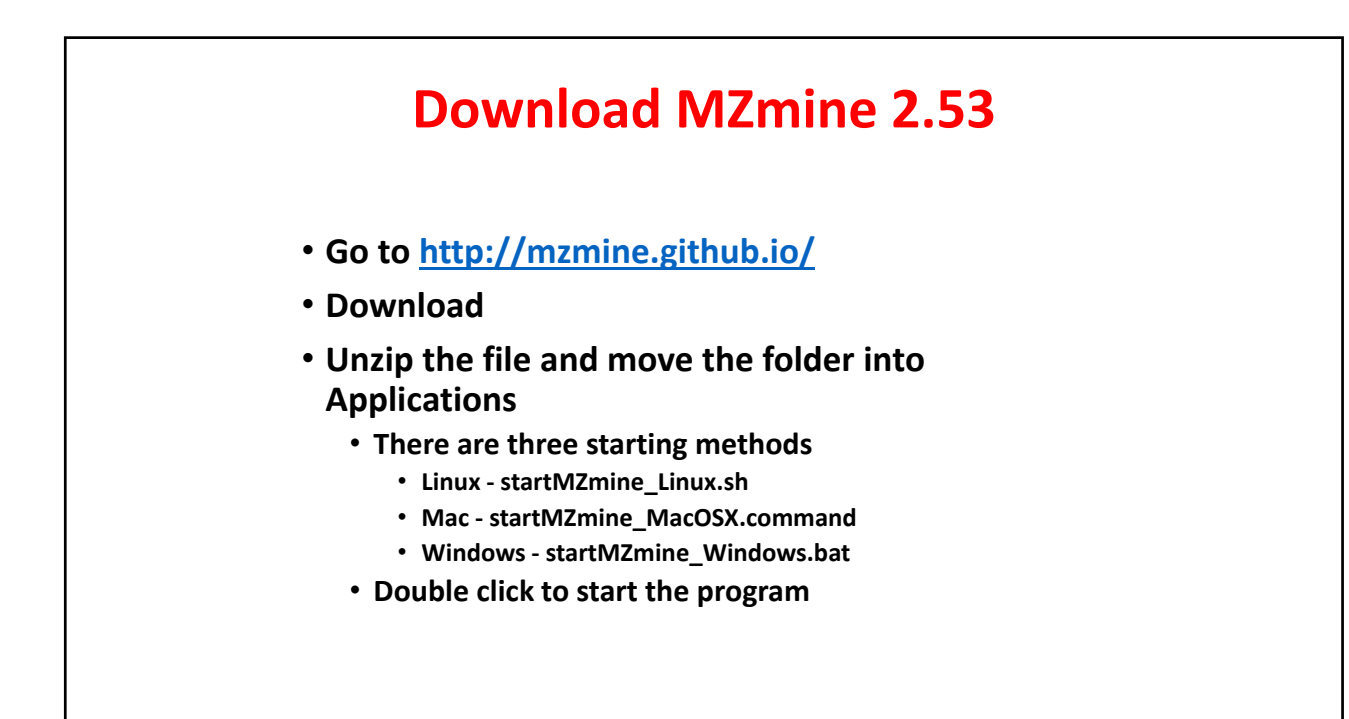

## **Starting point for MZmine** Name Date Modified Size Kind Dec 28, 2017, 12:21 AM  $\triangleright$   $\blacksquare$  conf Folder  $\triangleright$   $\blacksquare$  icons Dec 14, 2016, 12:33 AM Folder  $\qquad \qquad -$ -- Folder  $\blacktriangleright\ \ \blacksquare$ lib Dec 27, 2017, 10:34 PM manual.pdf 653 KB **PDF Document** Dec 14, 2016, 12:33 AM startMZmine\_Linux.sh Nov 7, 2017, 10:20 PM 3 KB Shell Script startMZmine\_MacOSX.command Nov 7, 2017, 10:21 PM 4 KB Termin...II script 5 KB Document startMZmine\_Windows.bat Nov 14, 2017, 11:03 PM **You will see Terminal open and the program load. Then Java will take over.**

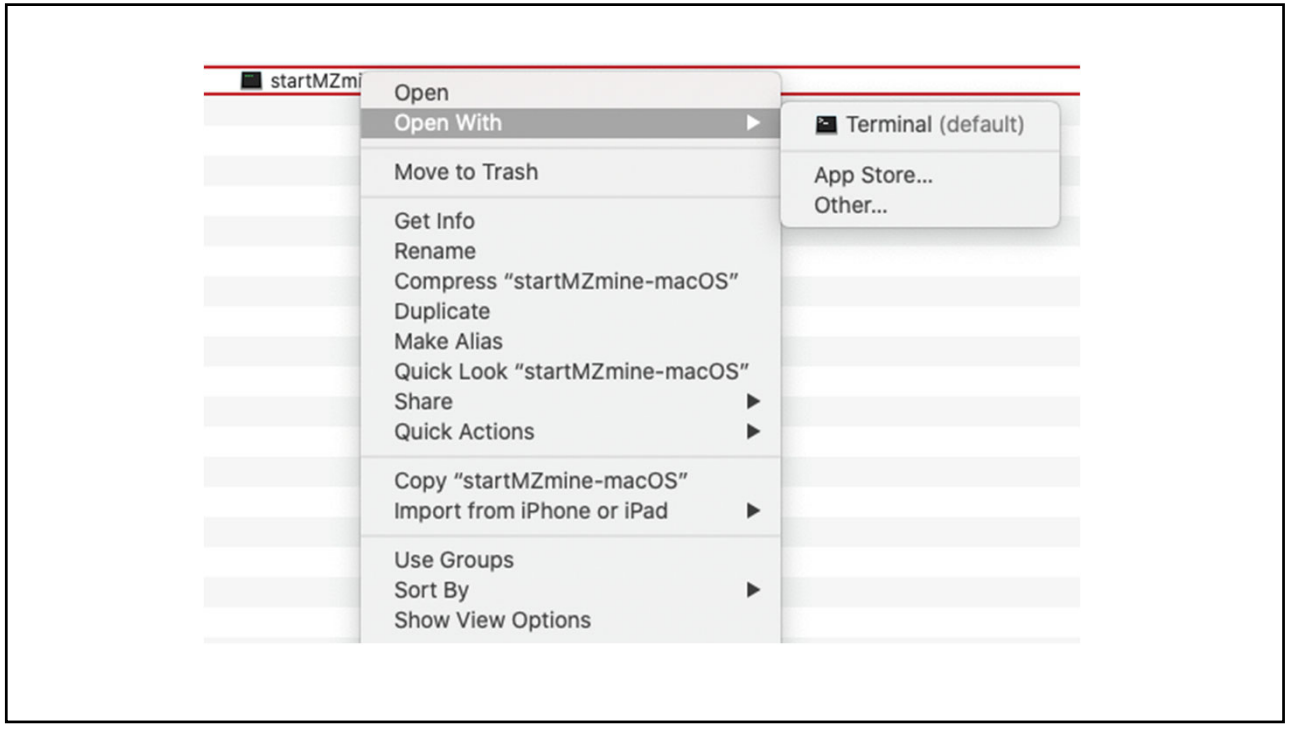

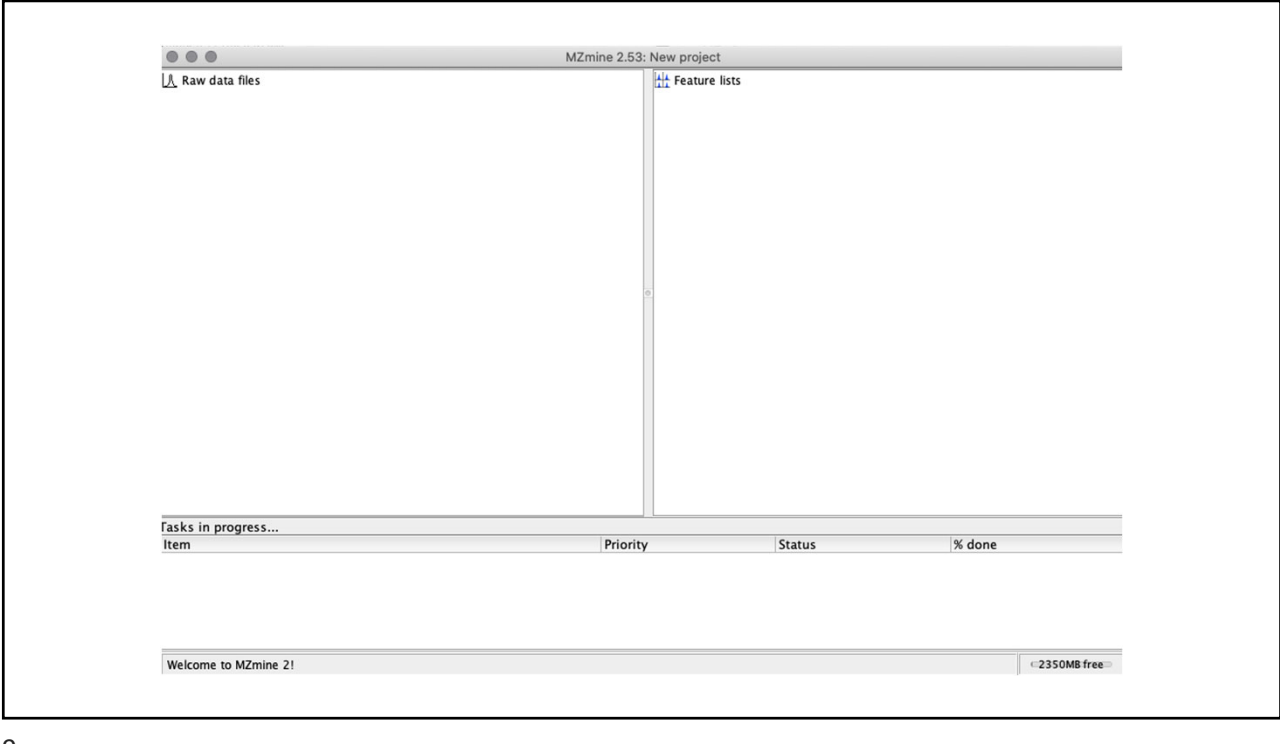

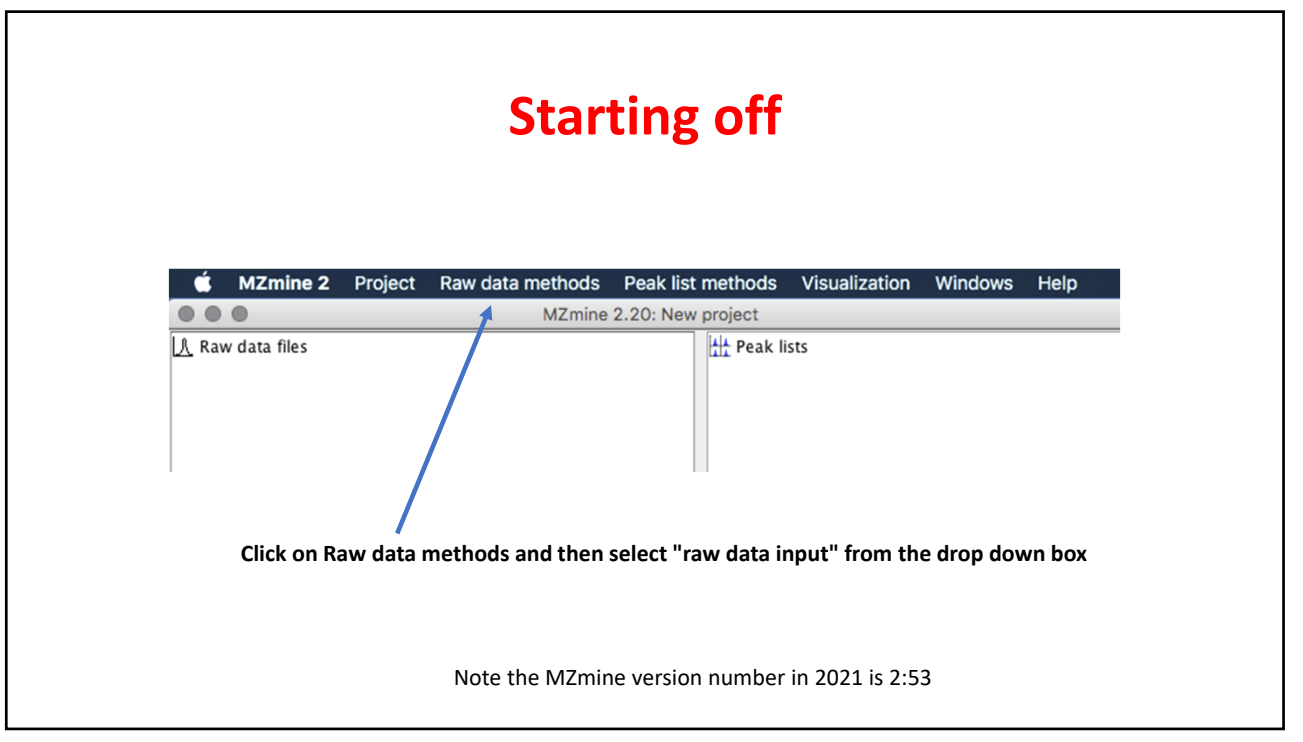

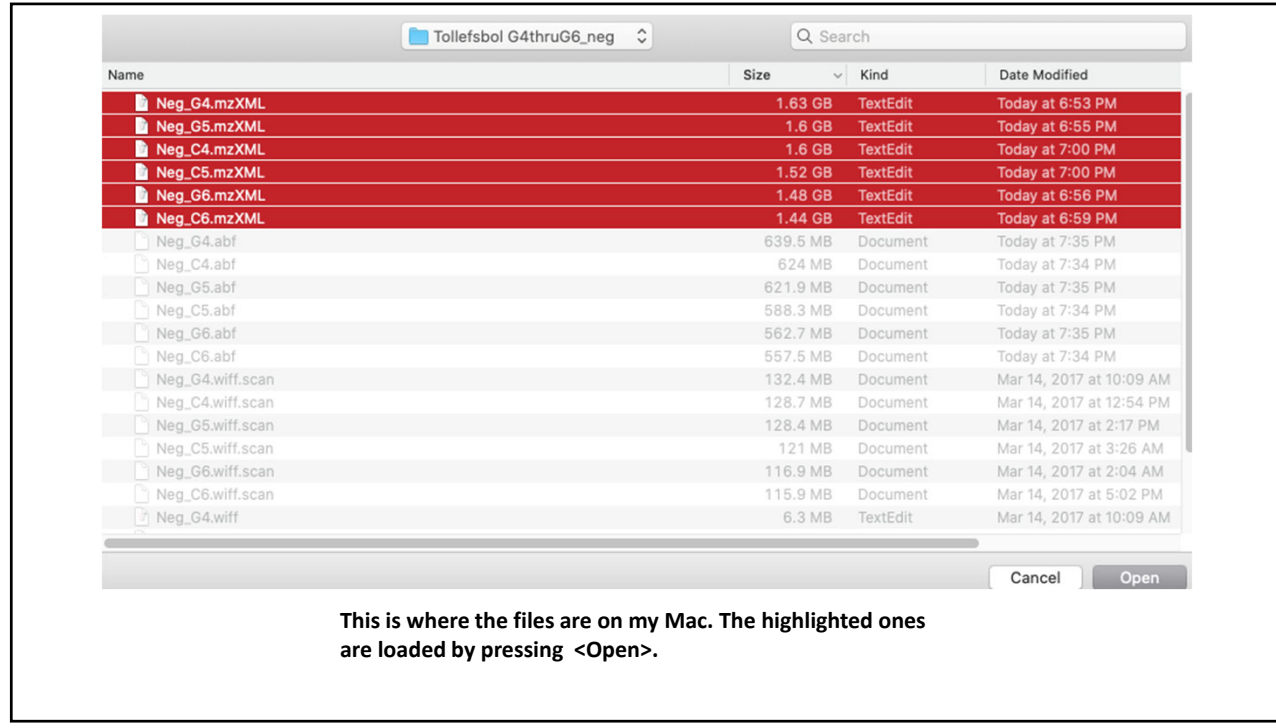

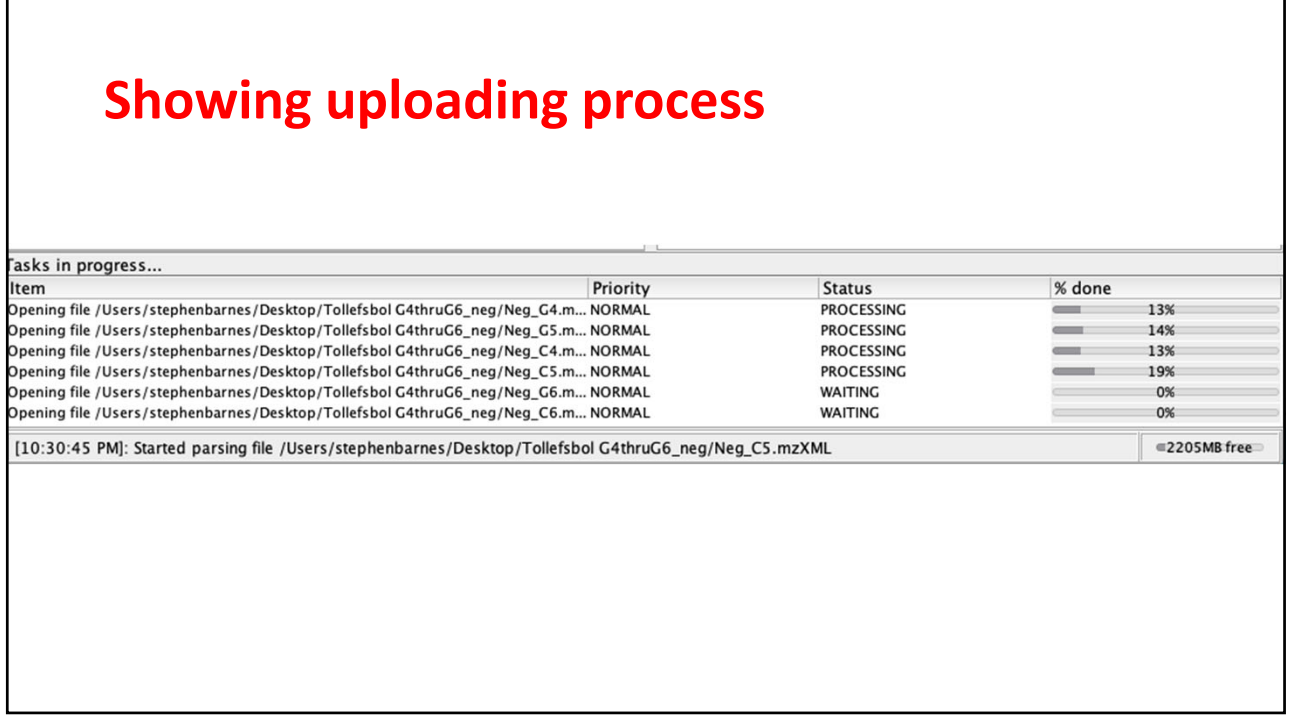

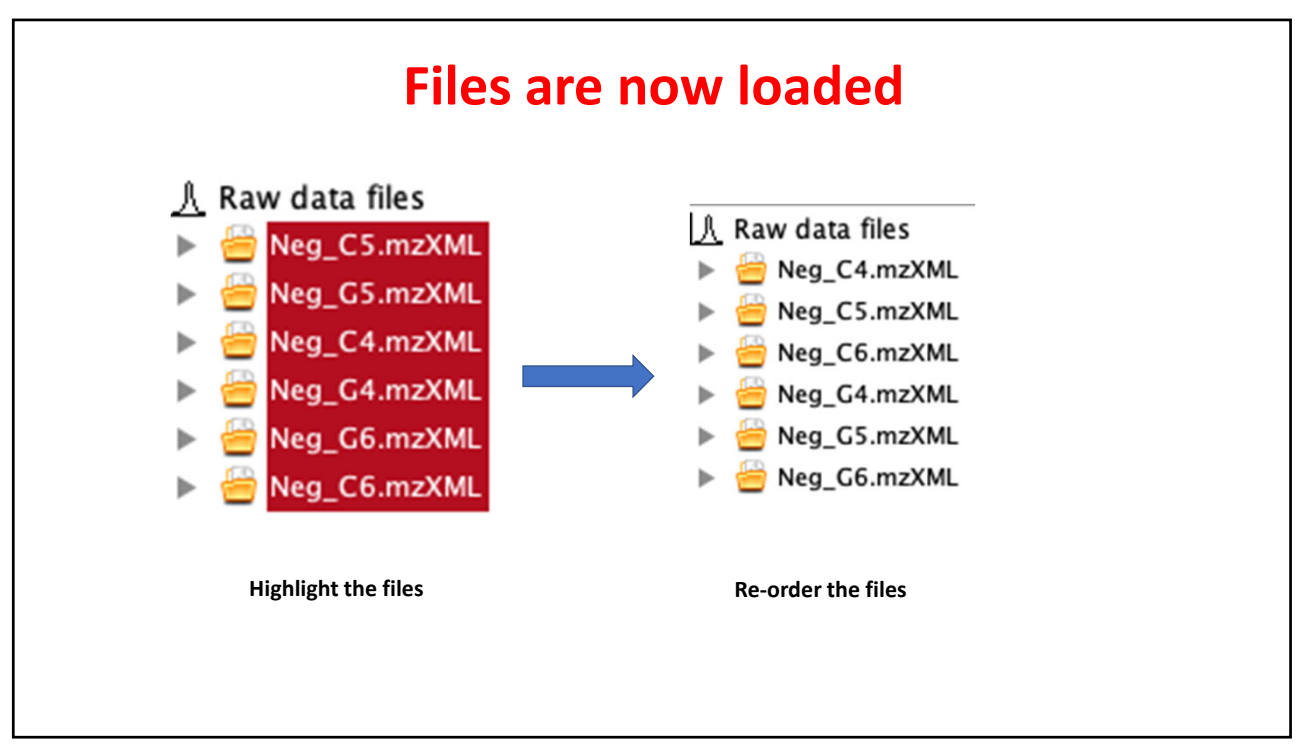

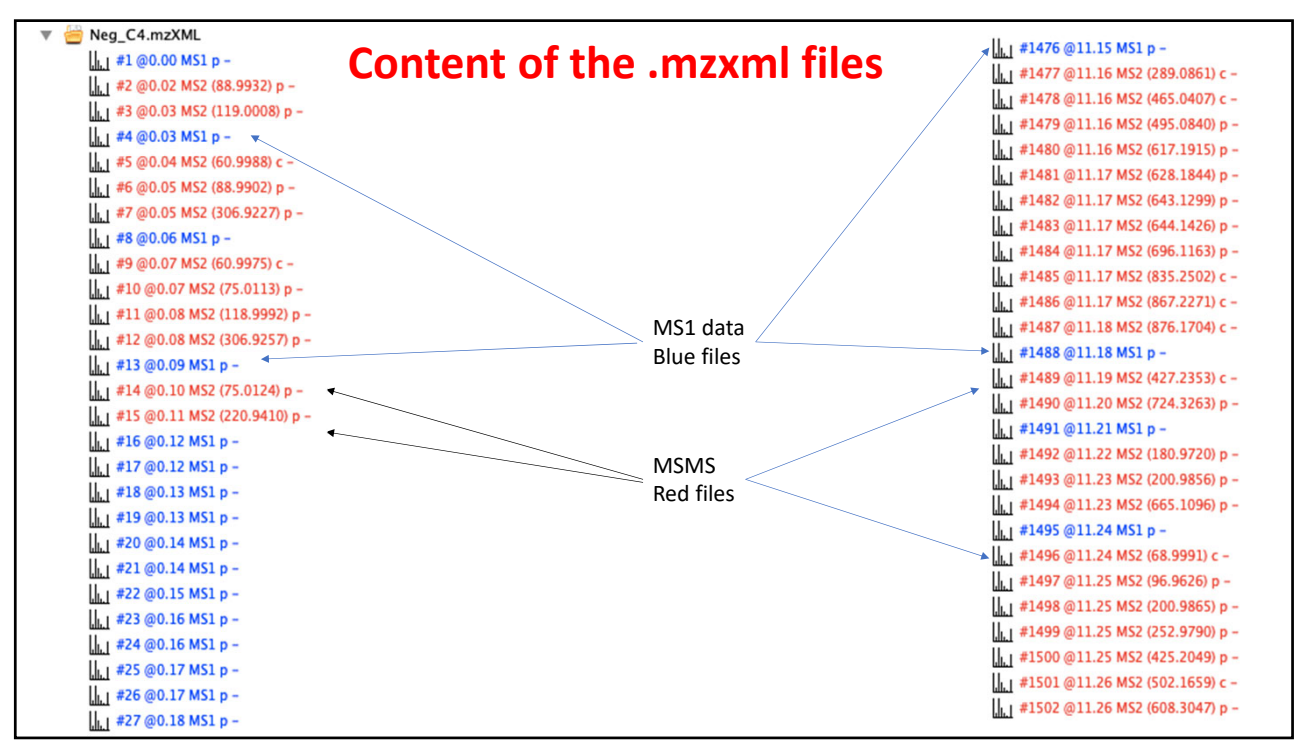

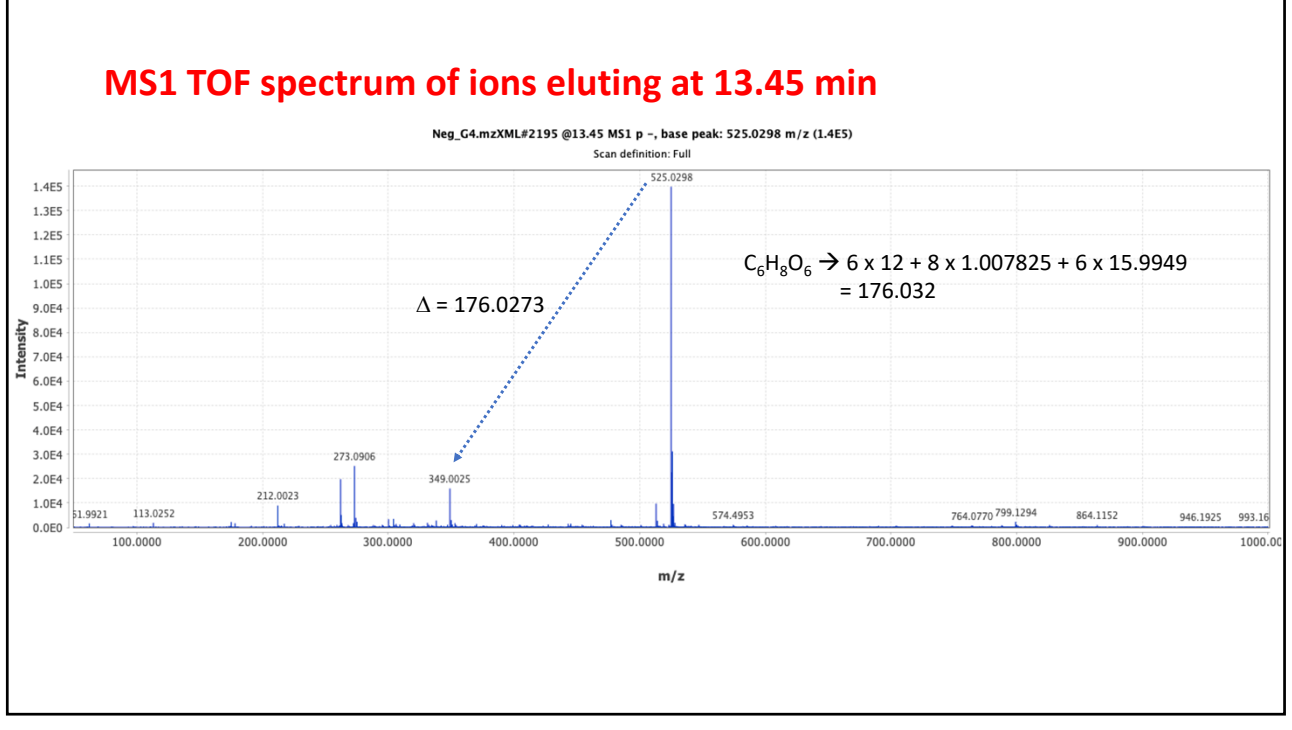

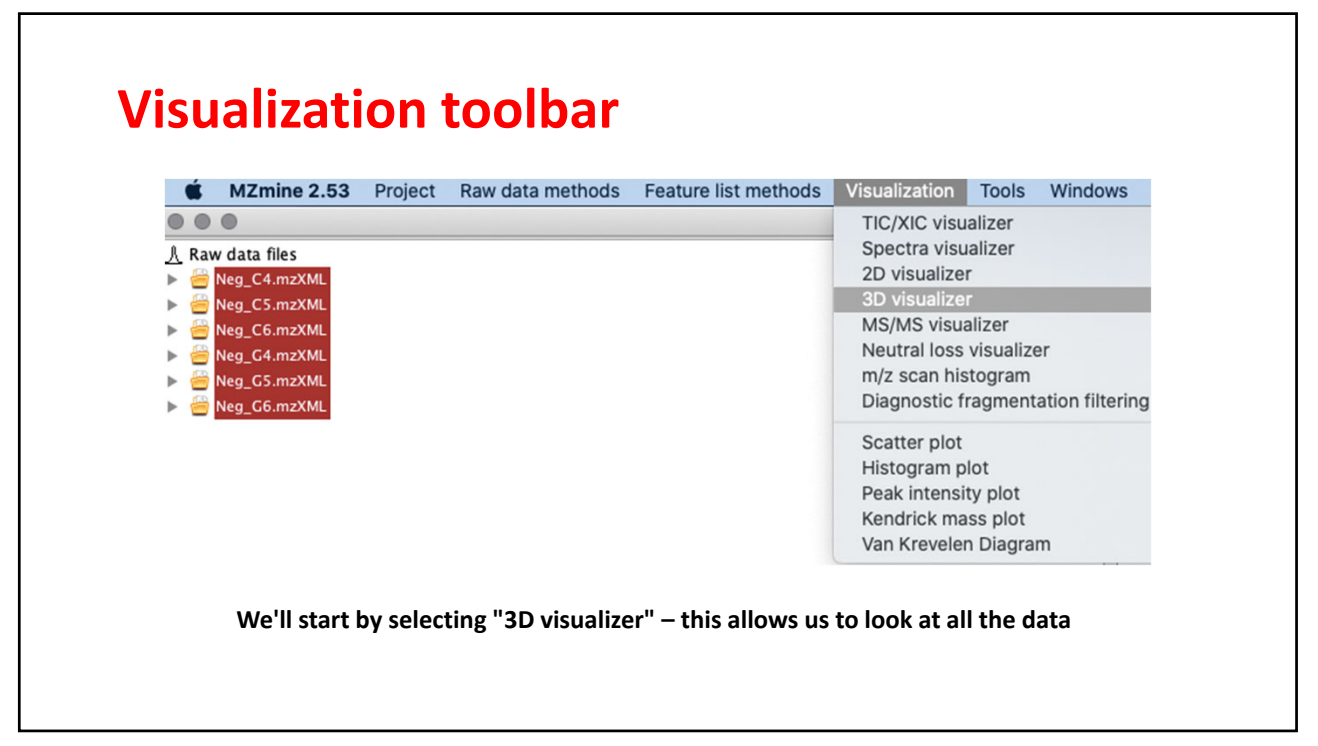

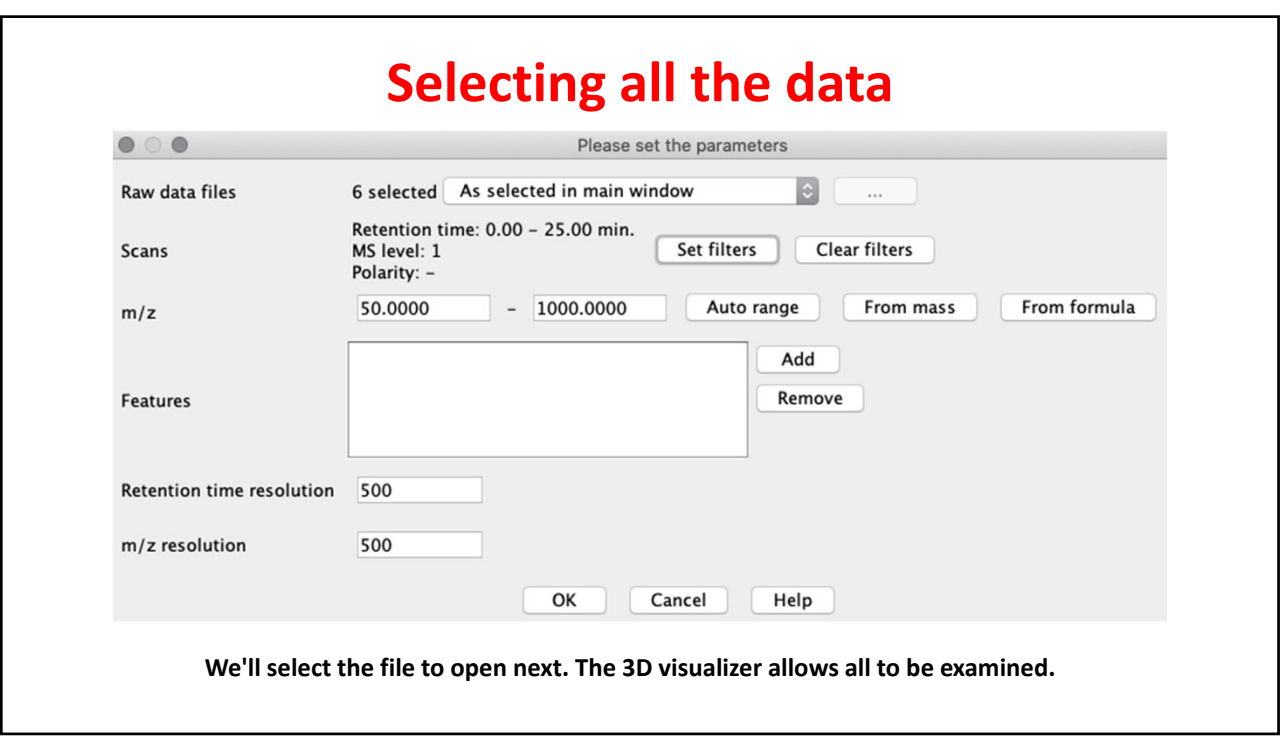

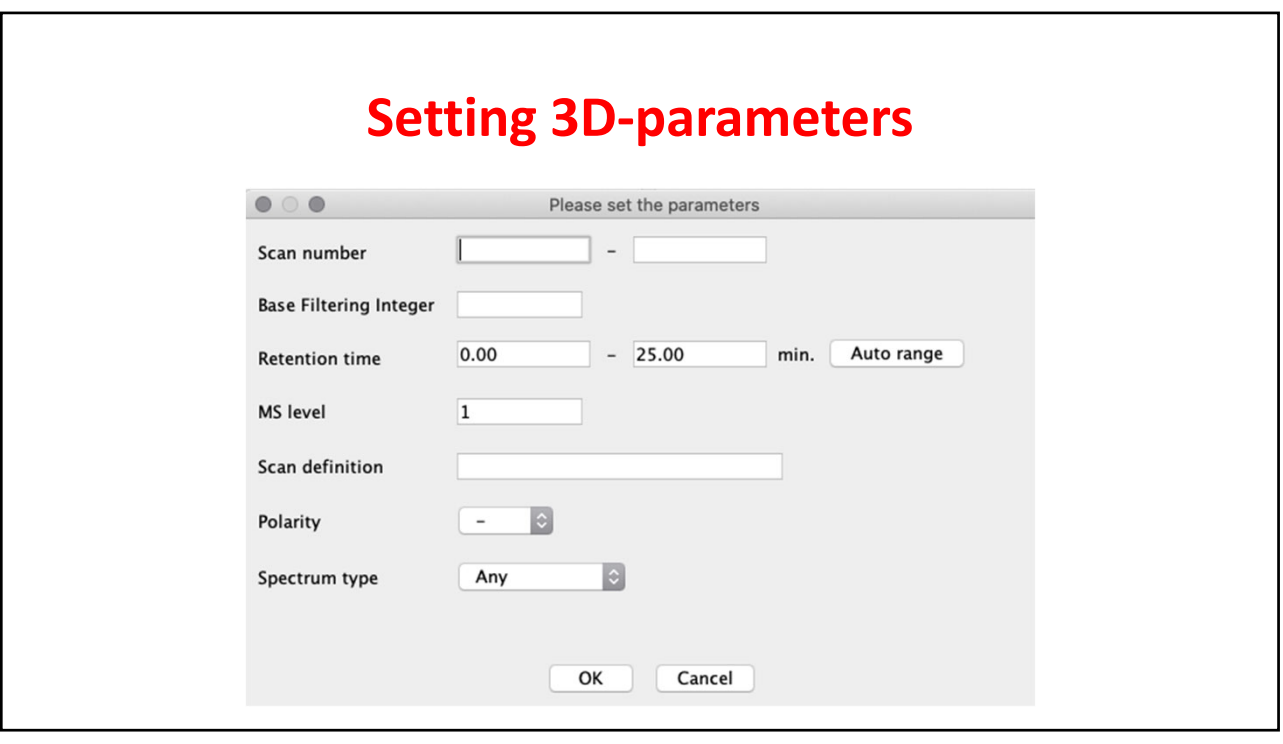

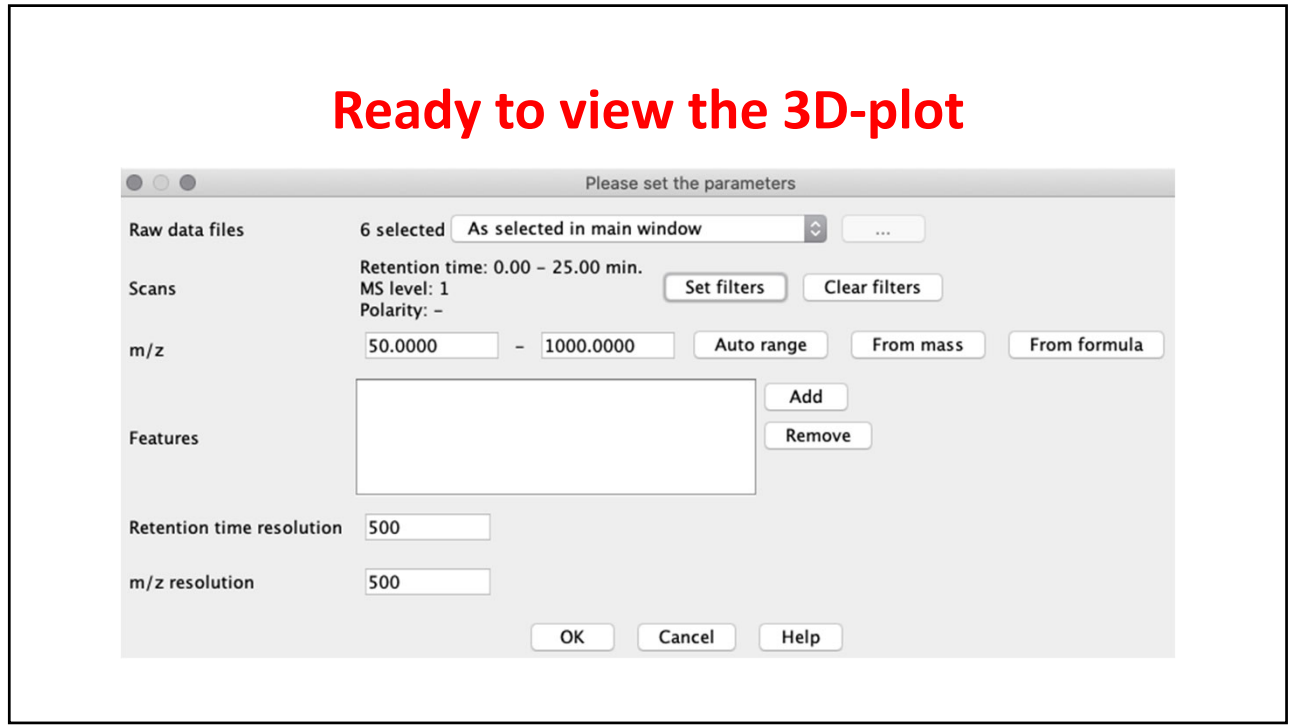

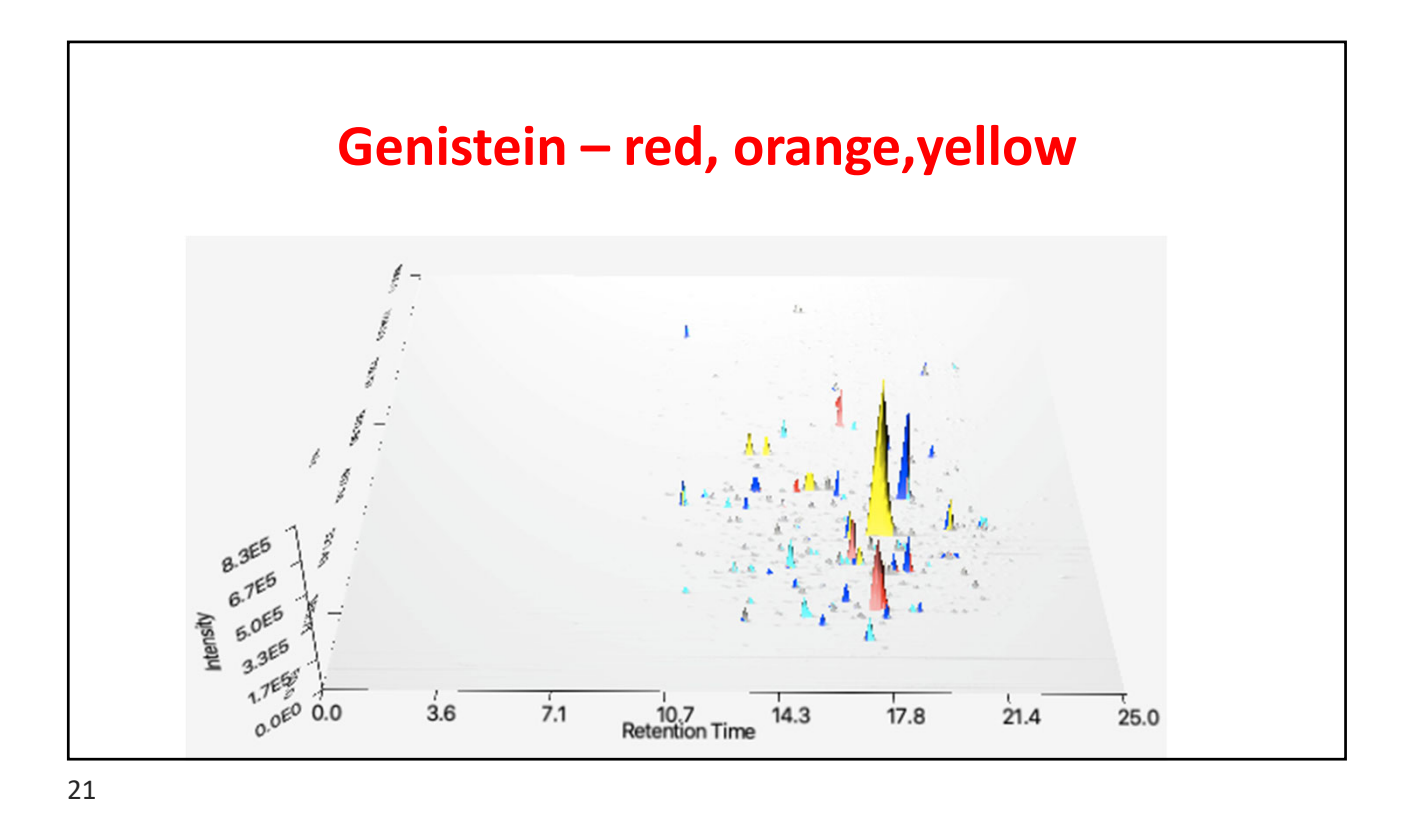

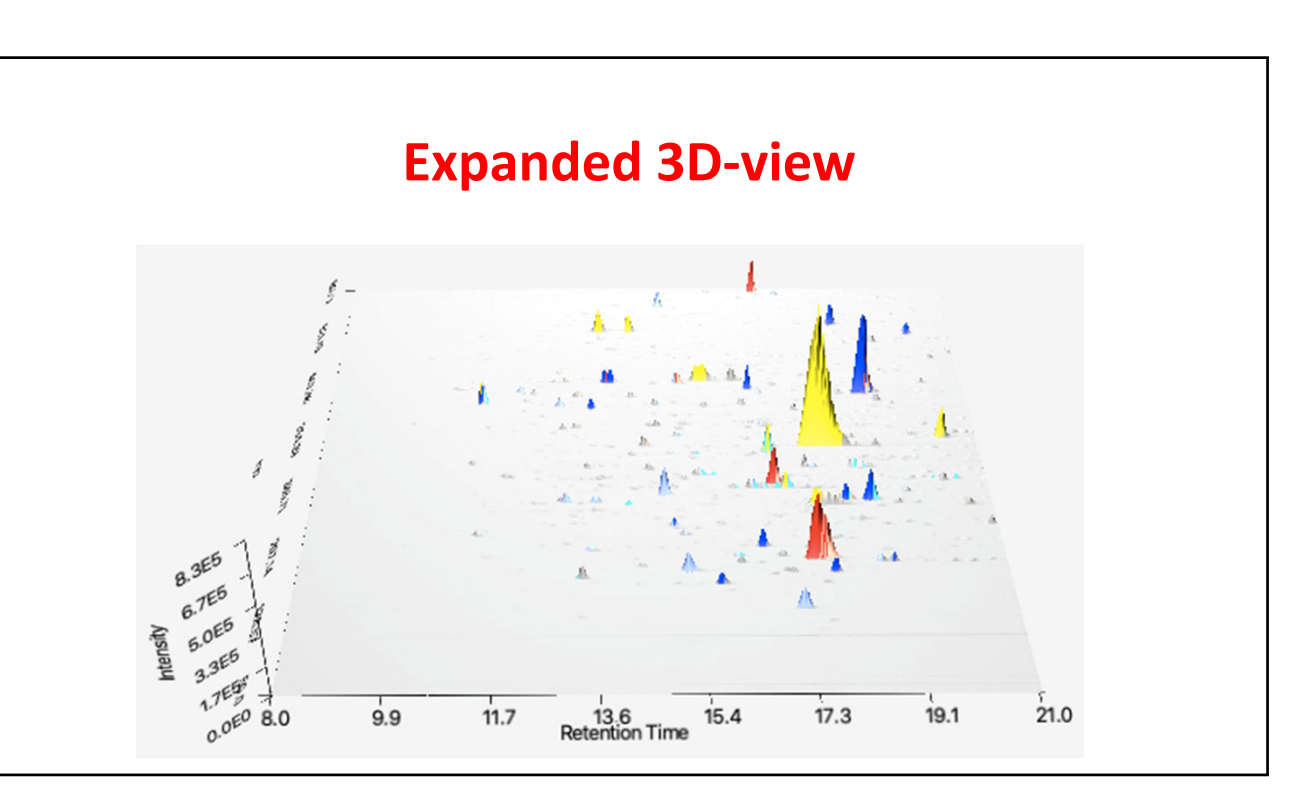

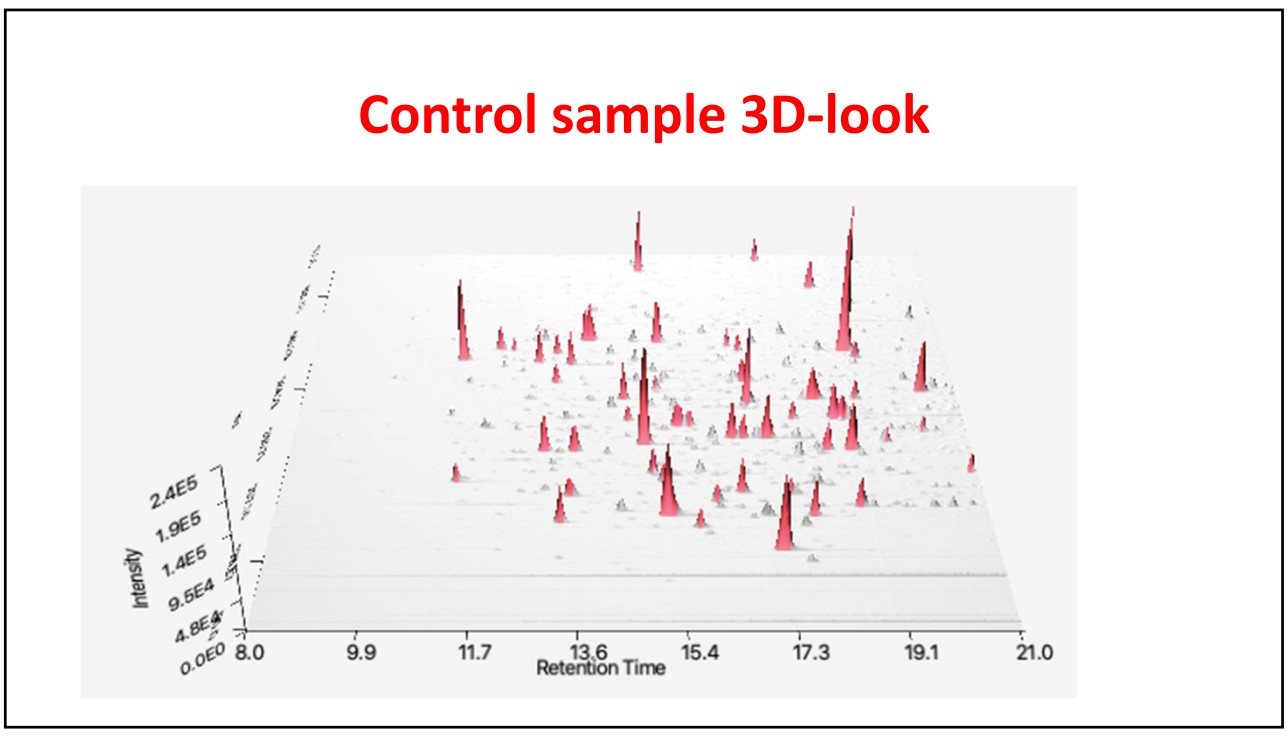

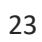

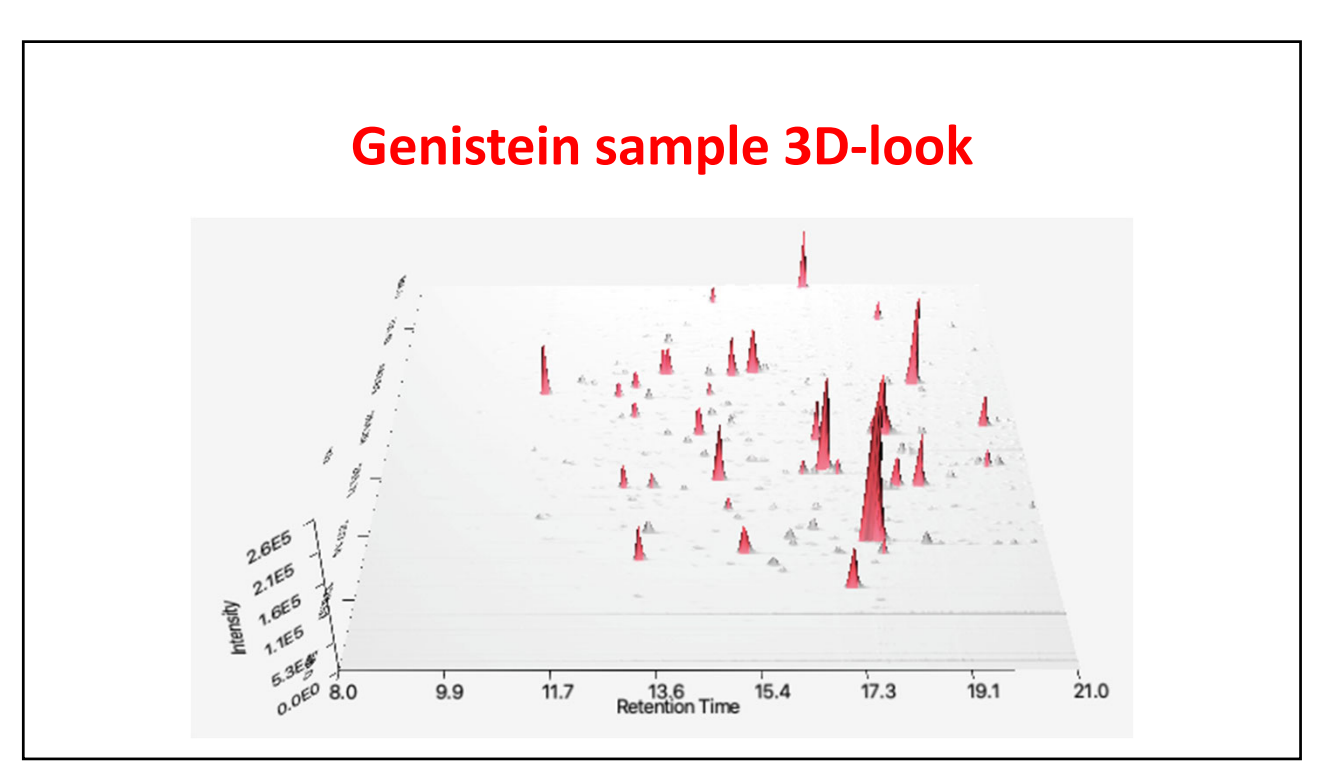

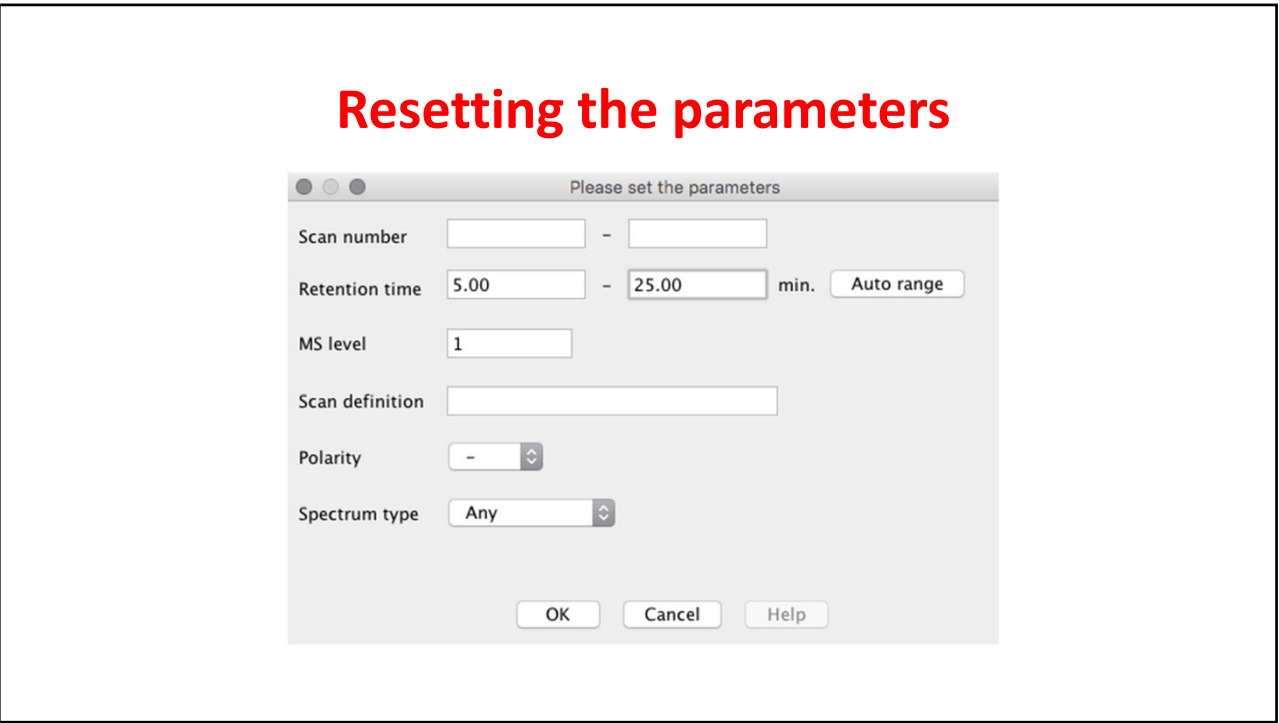

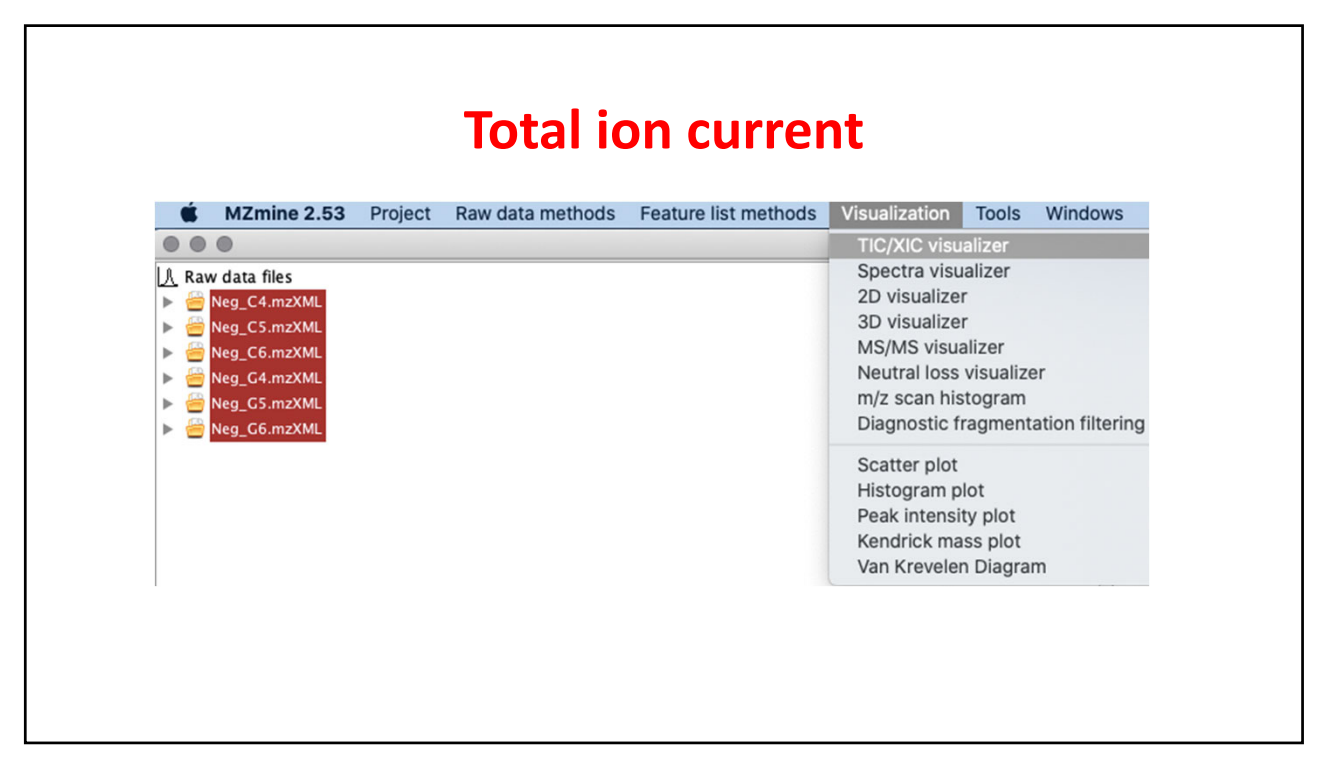

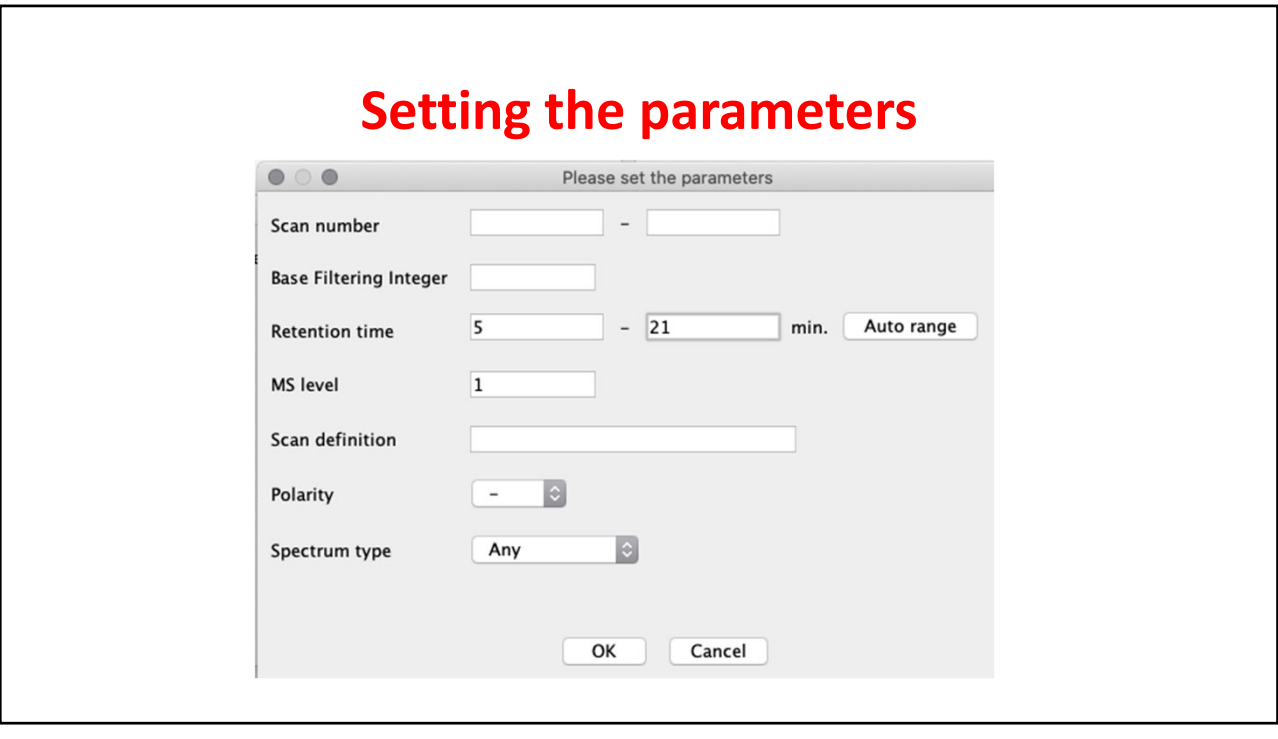

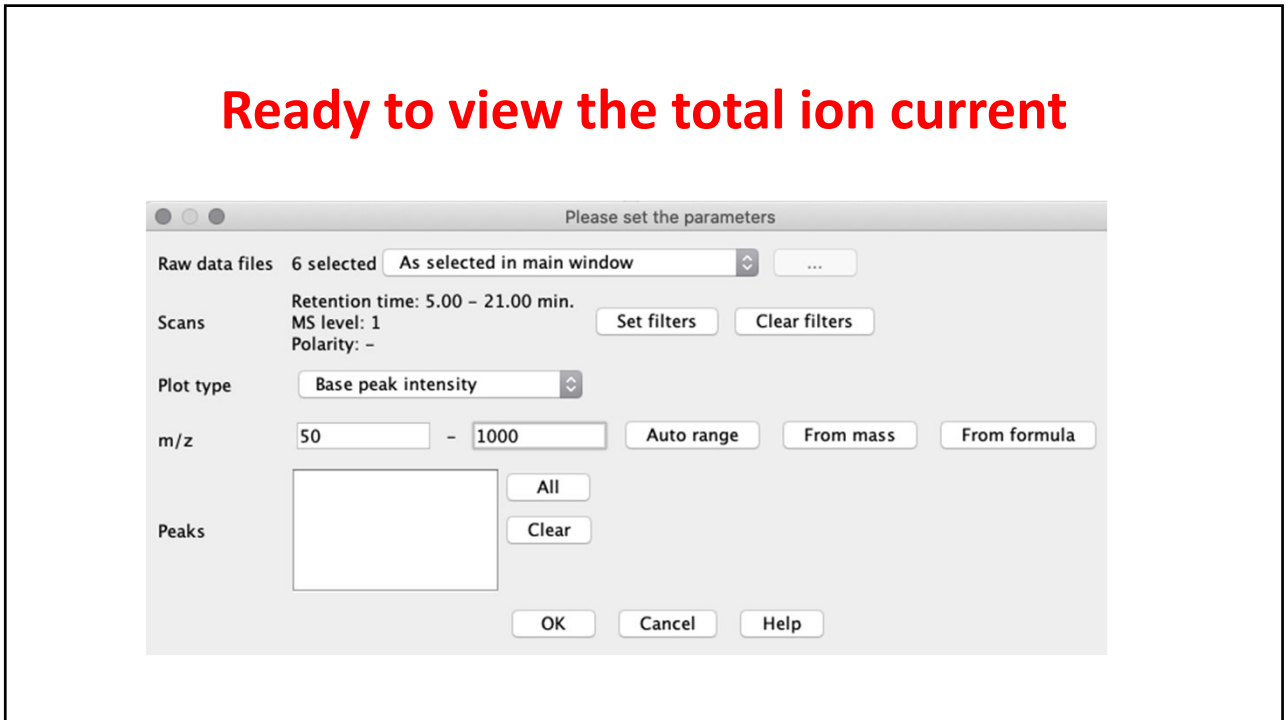

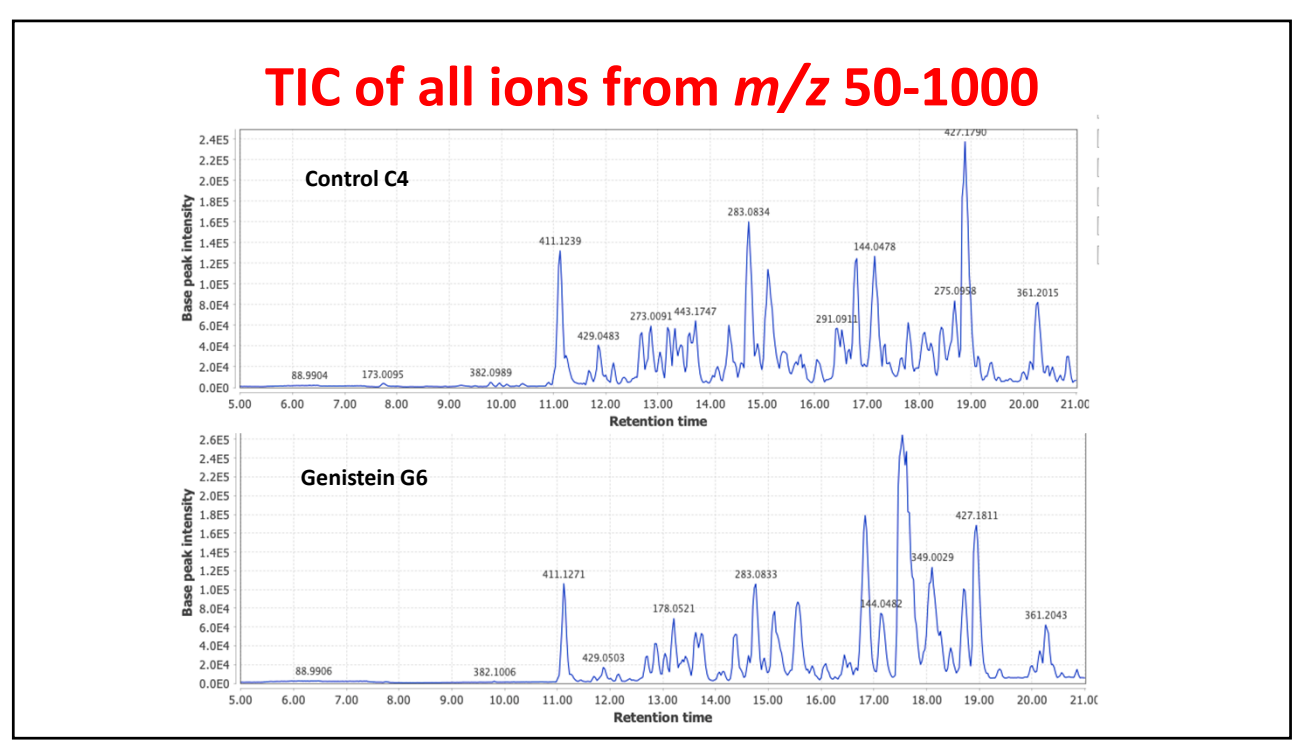

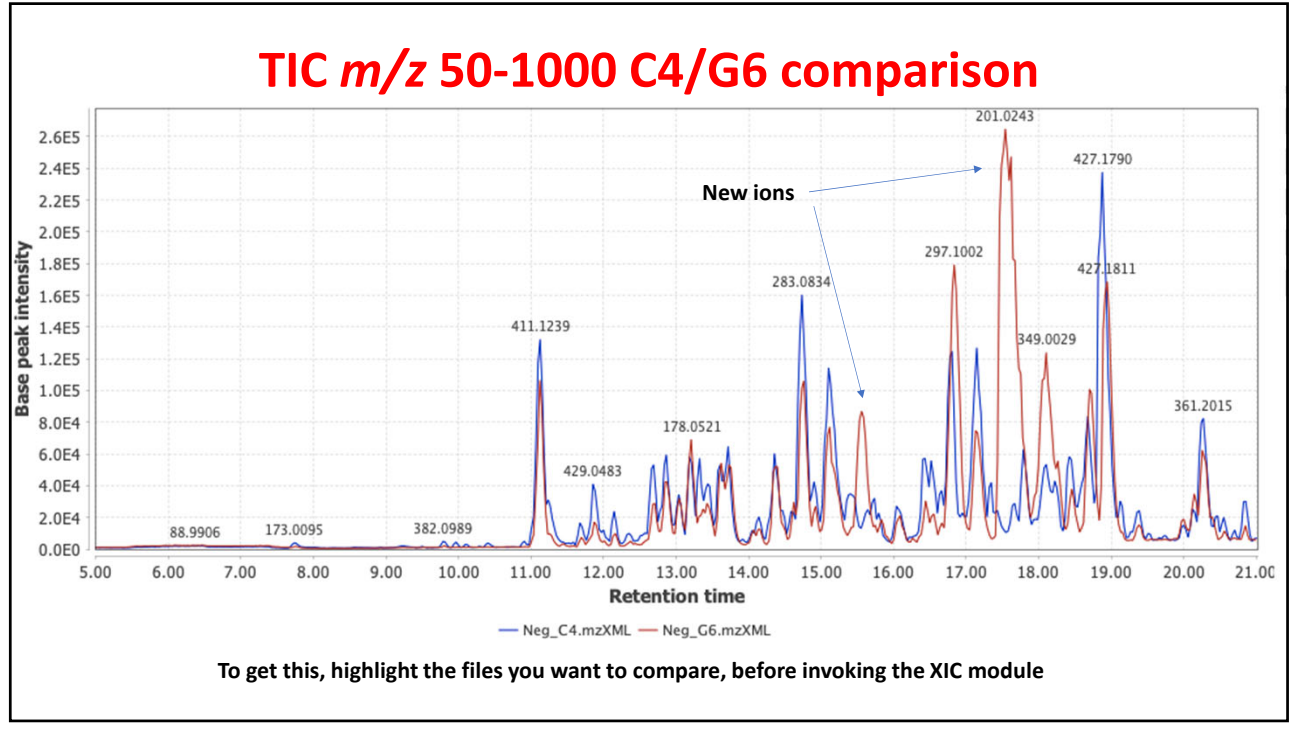

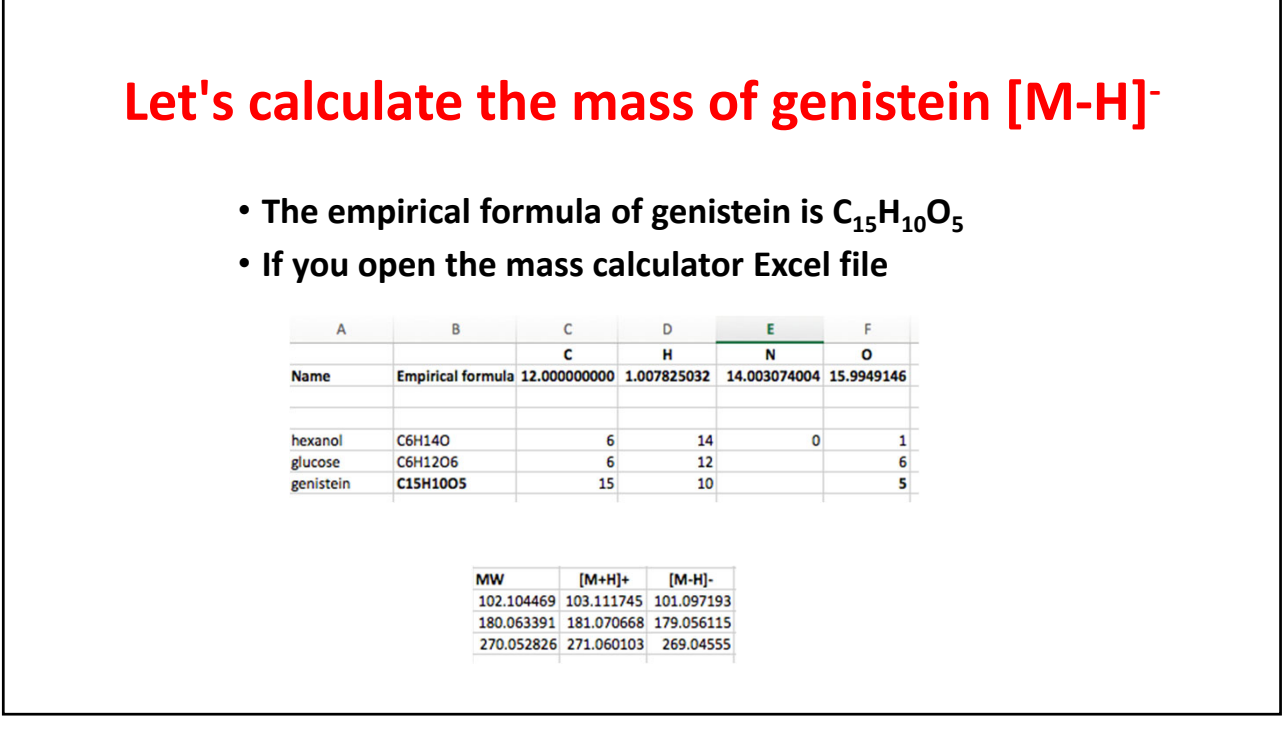

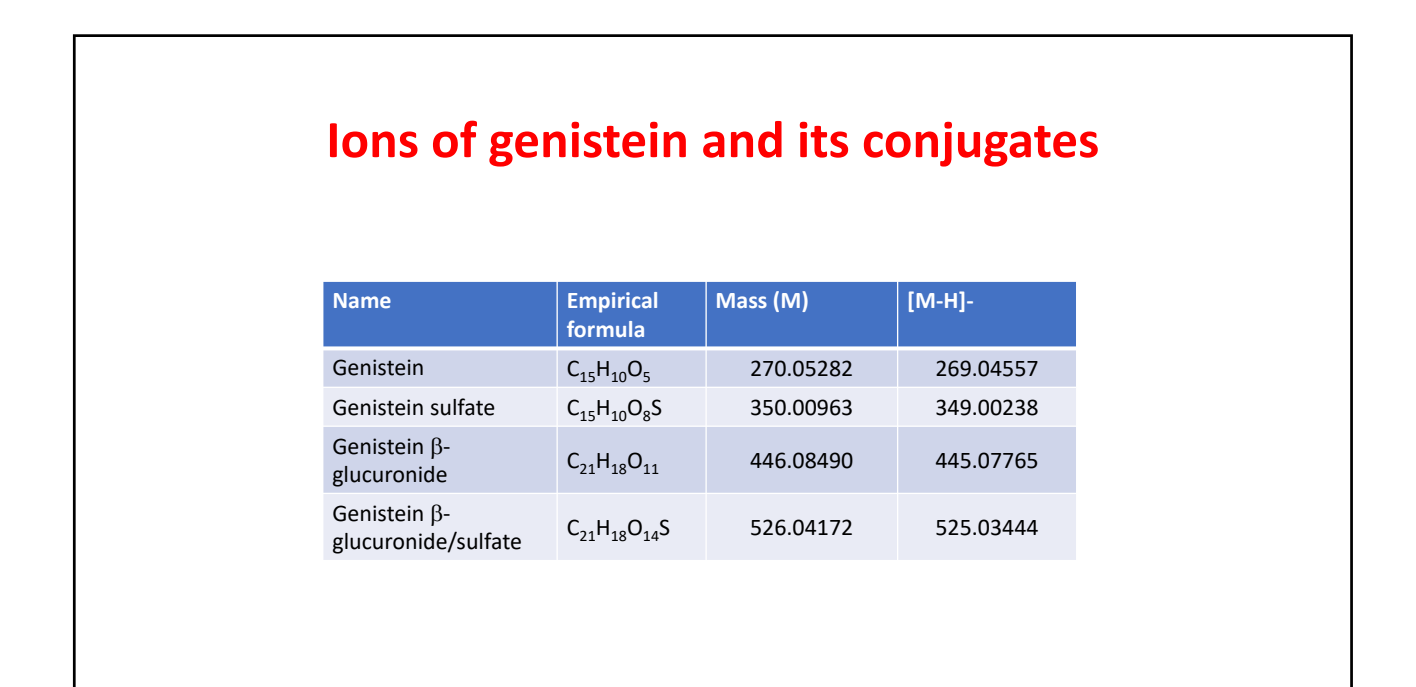

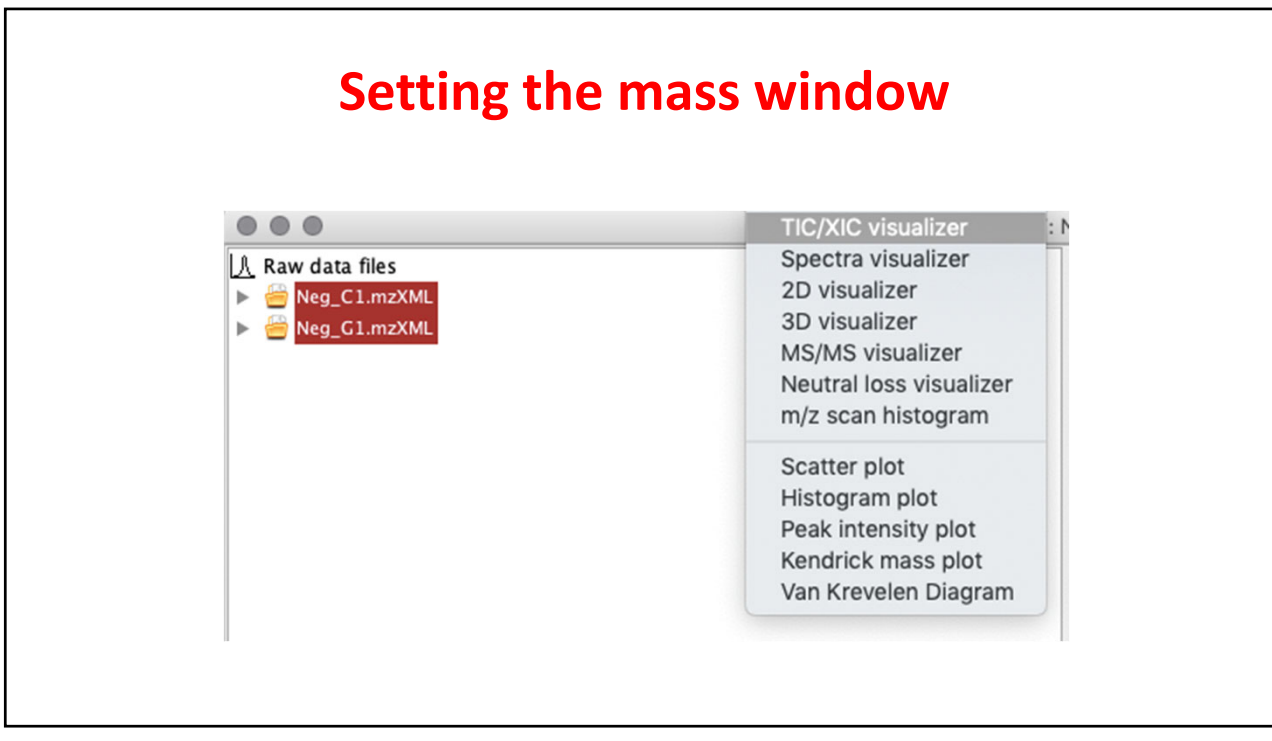

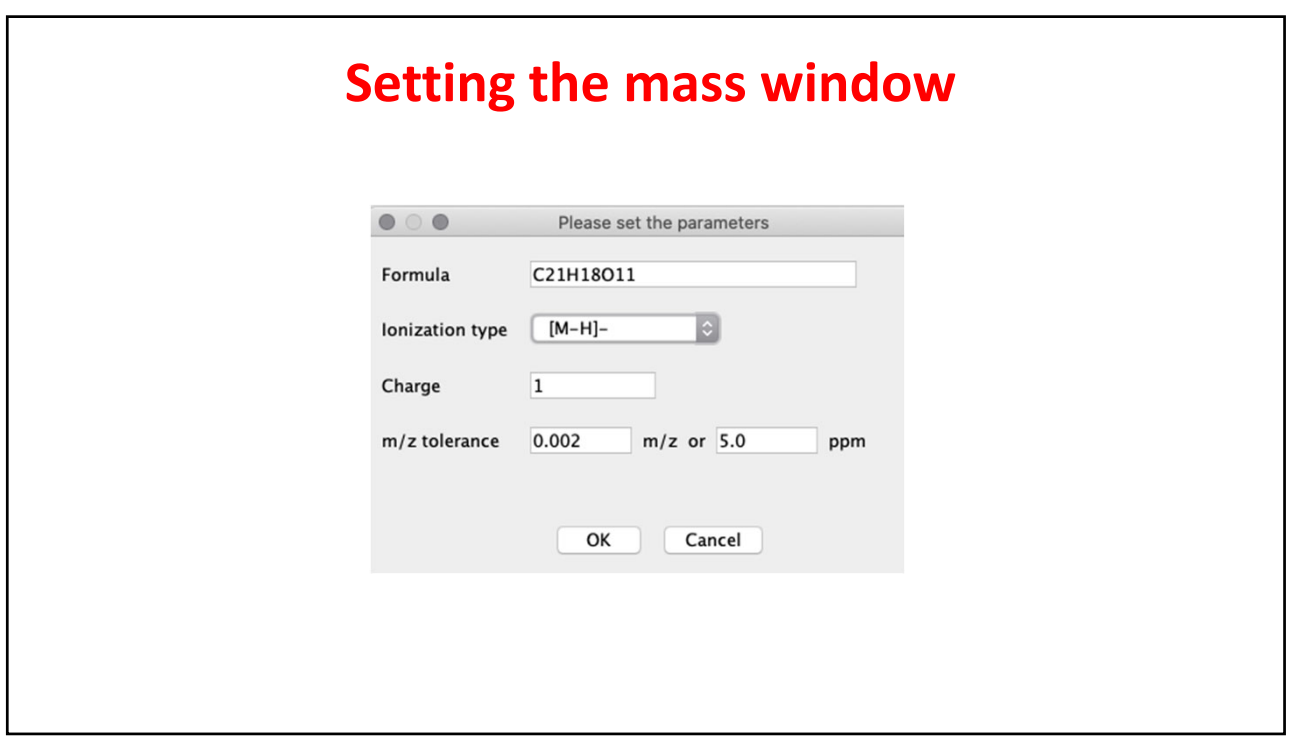

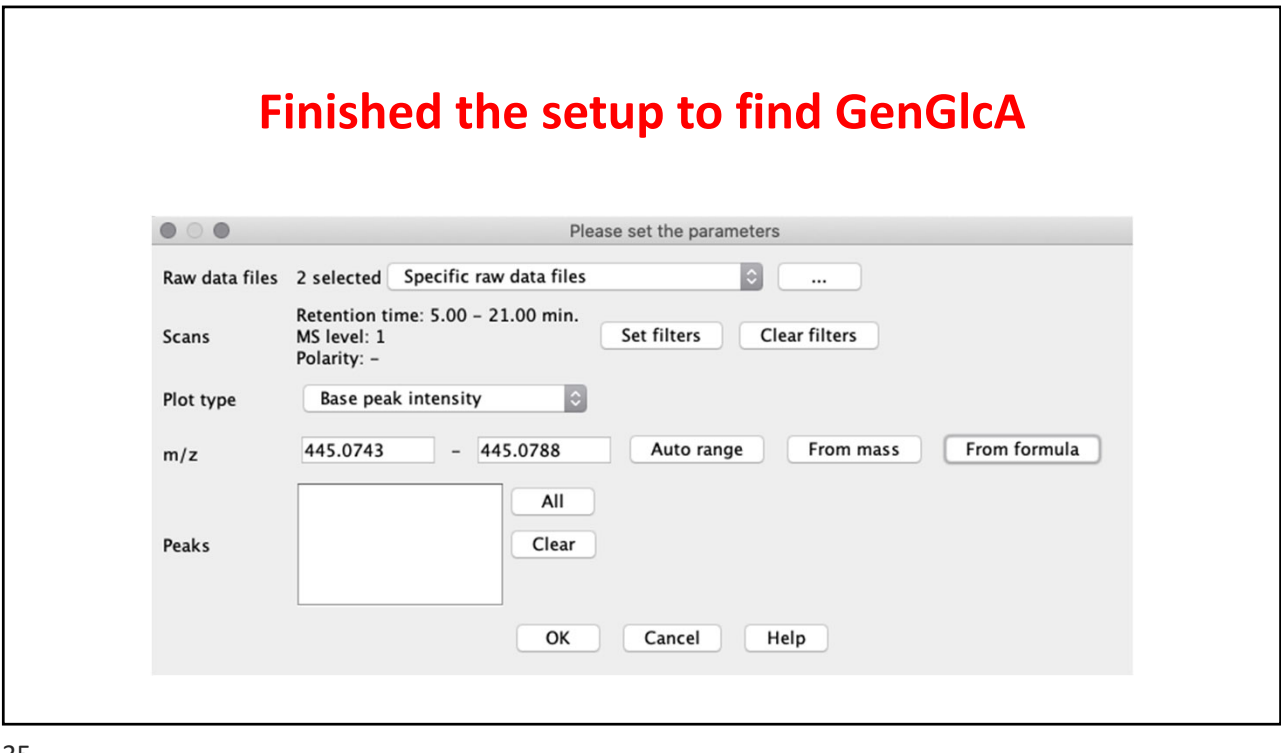

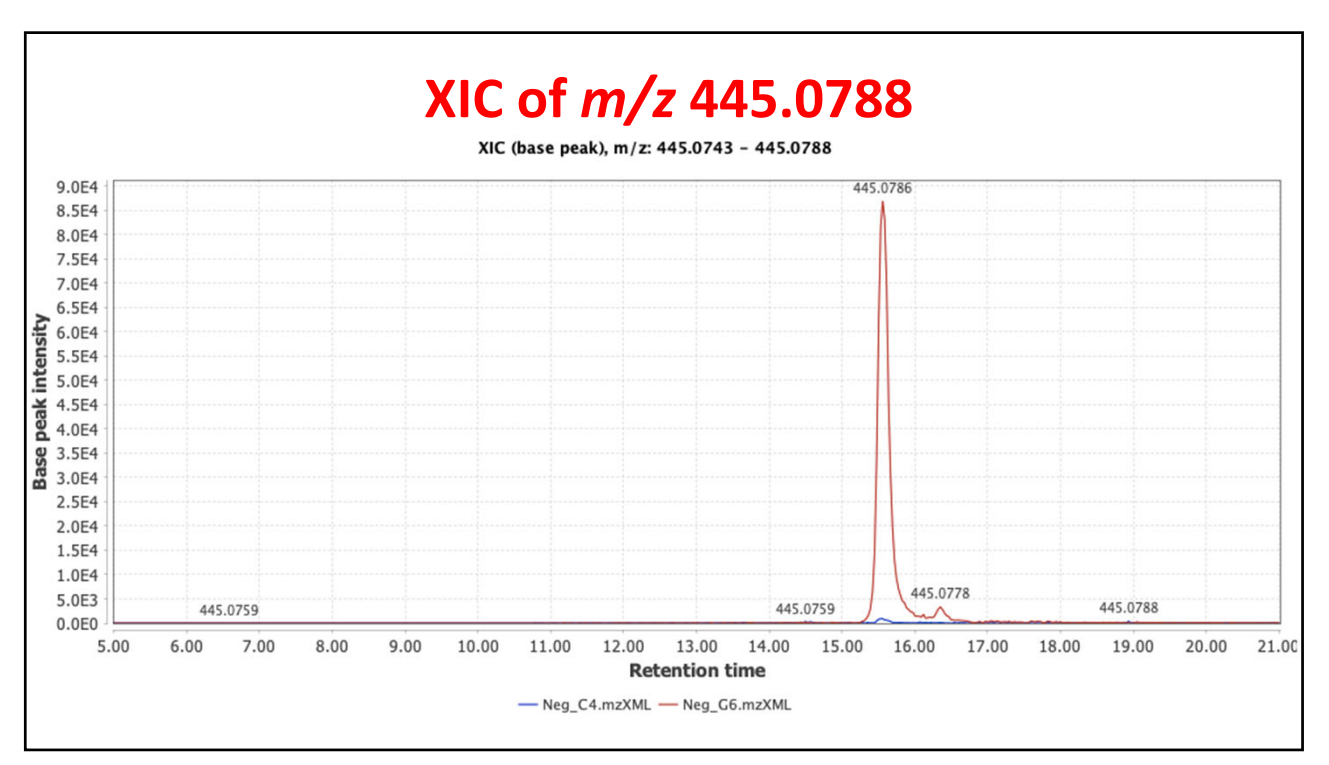

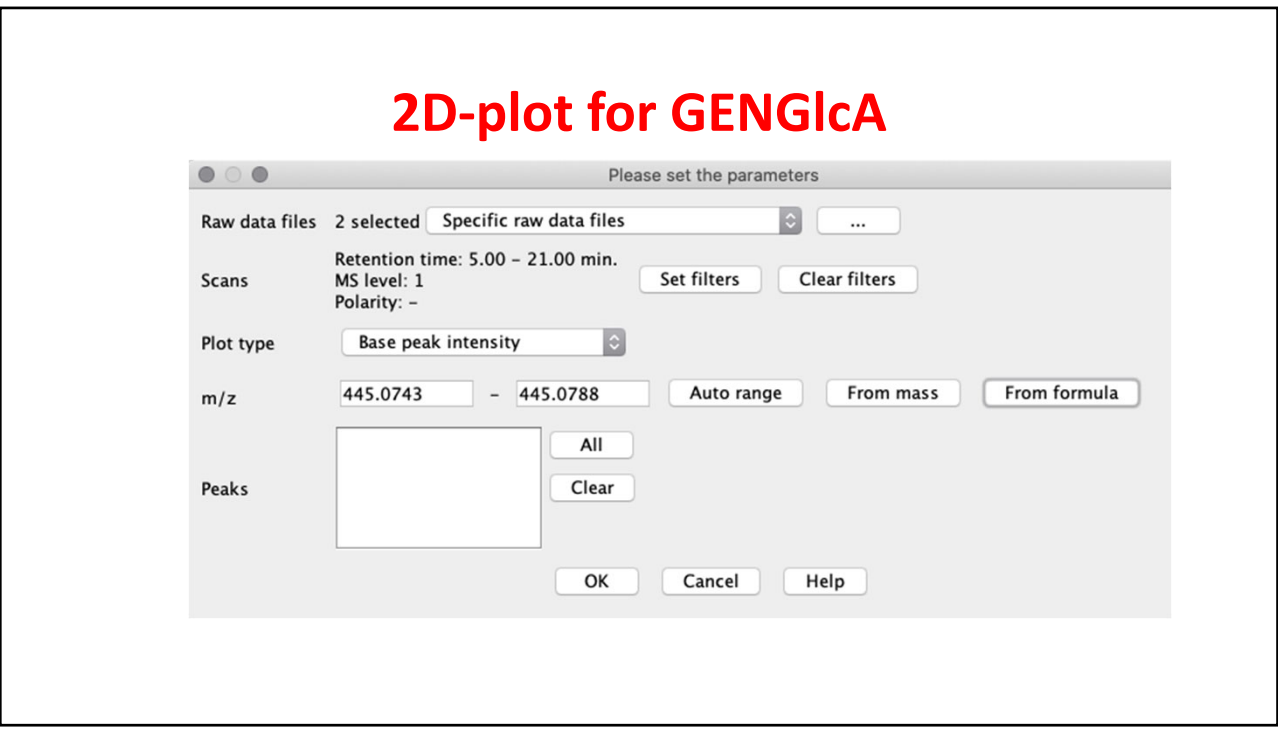

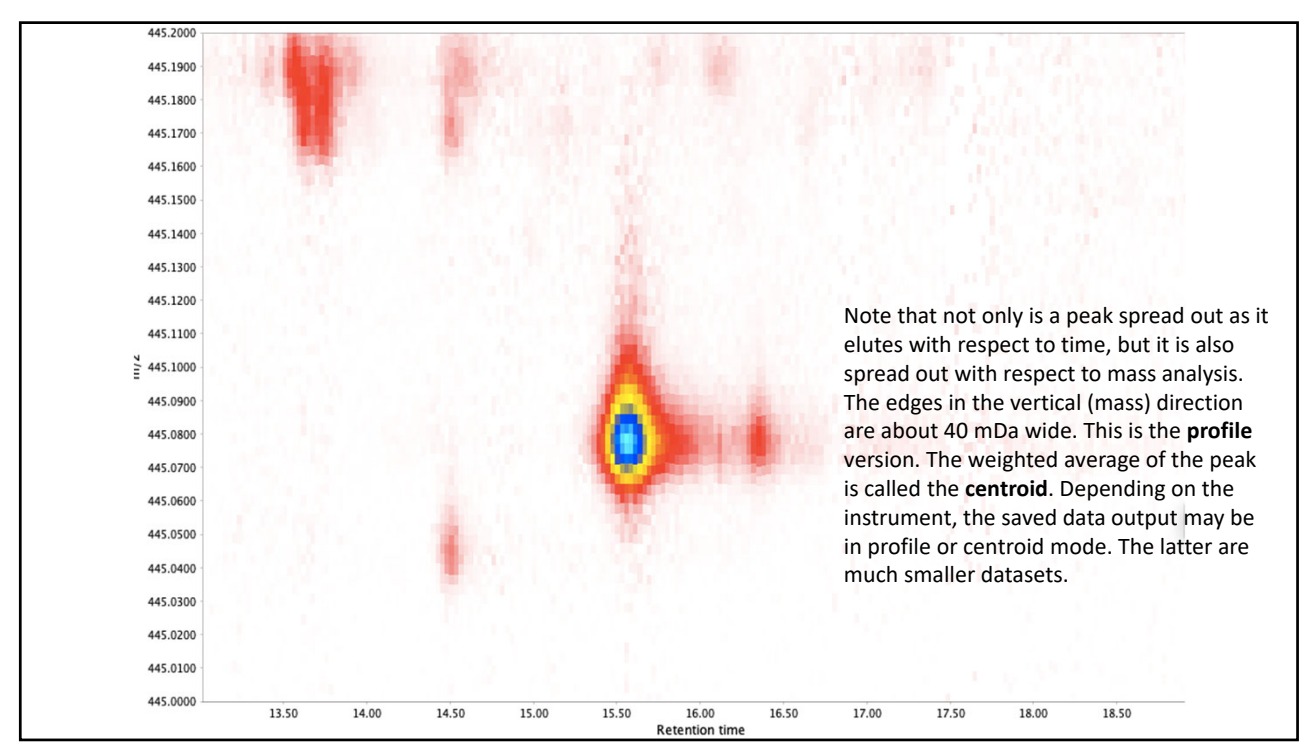

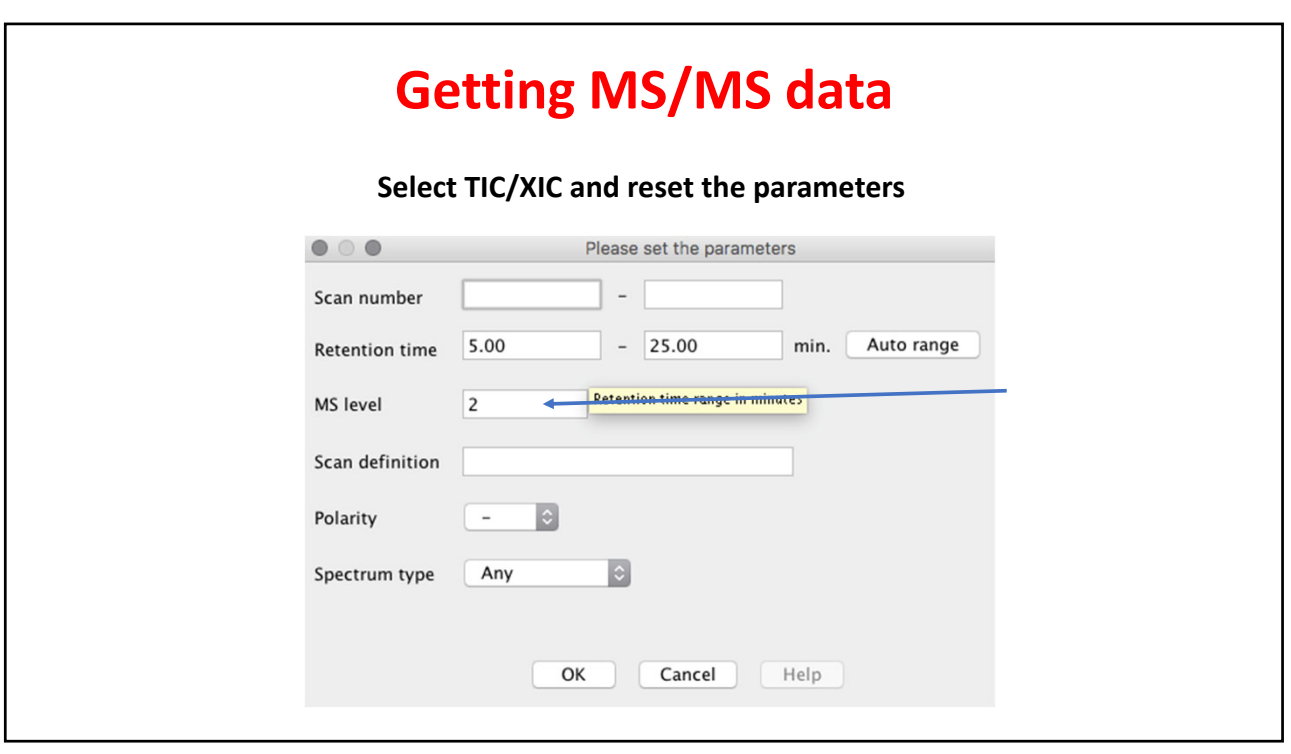

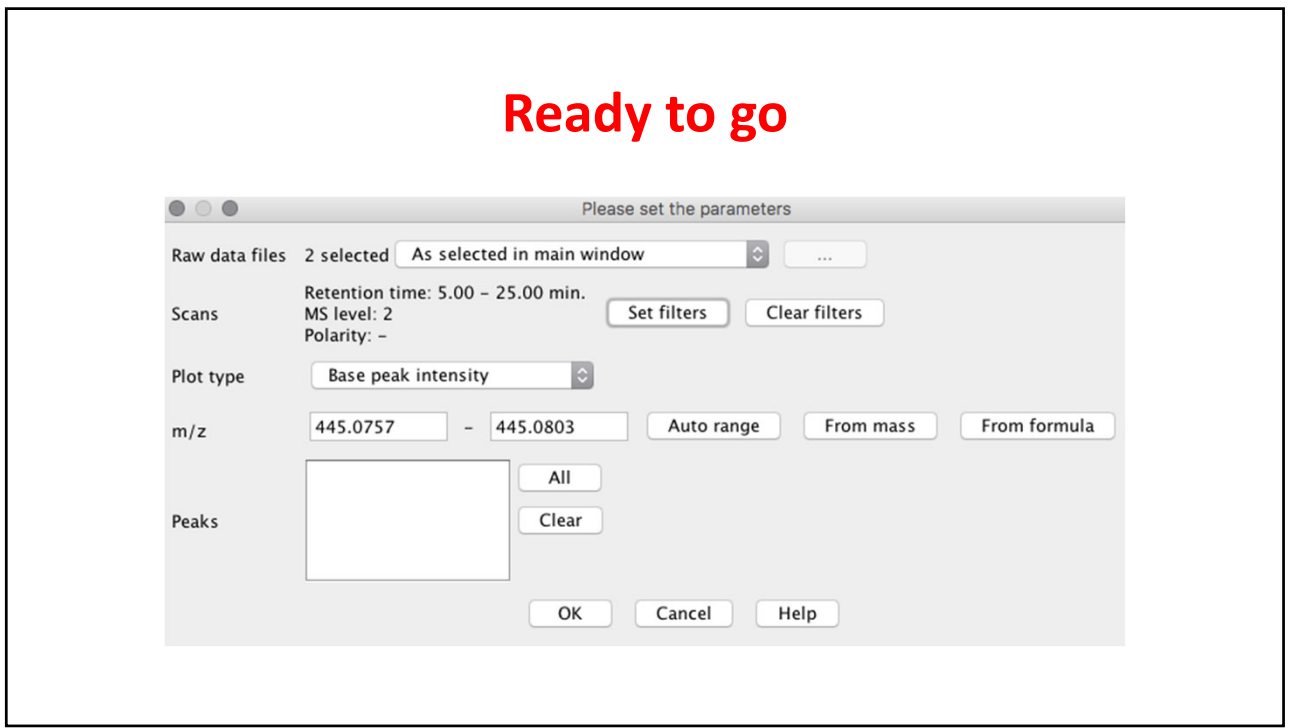

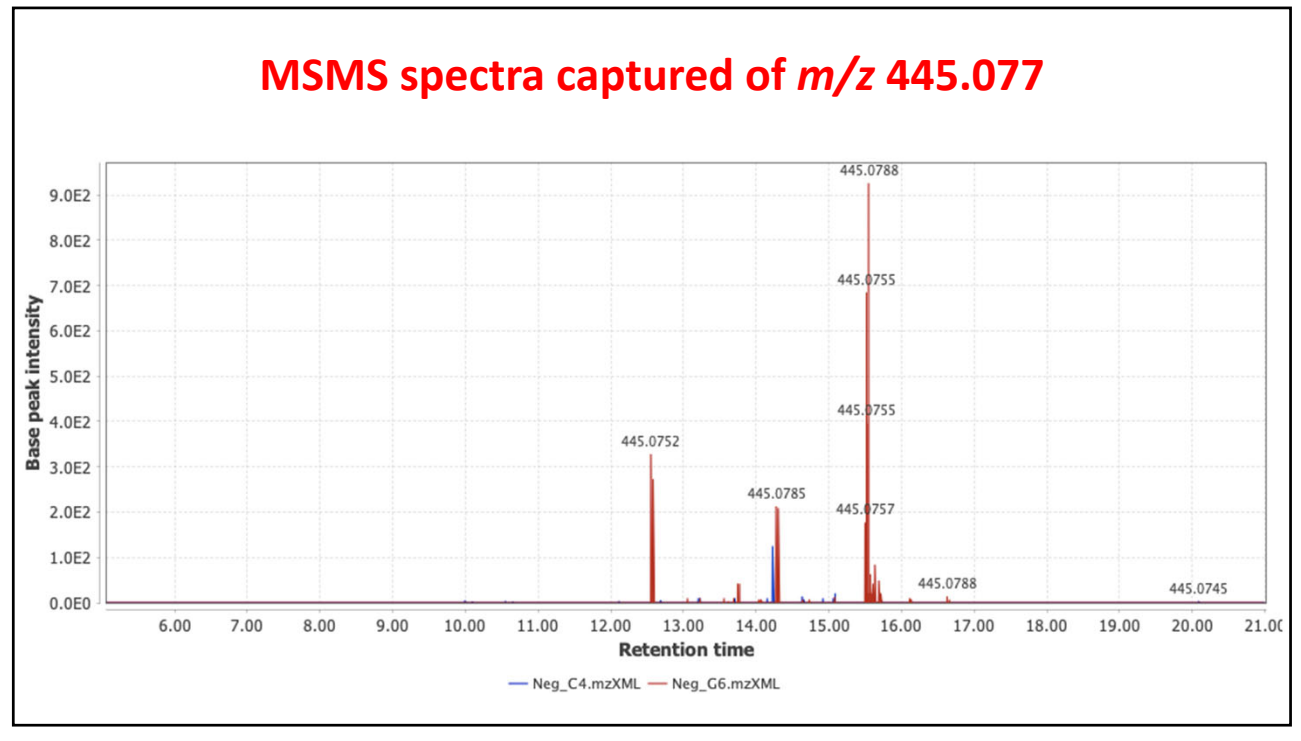

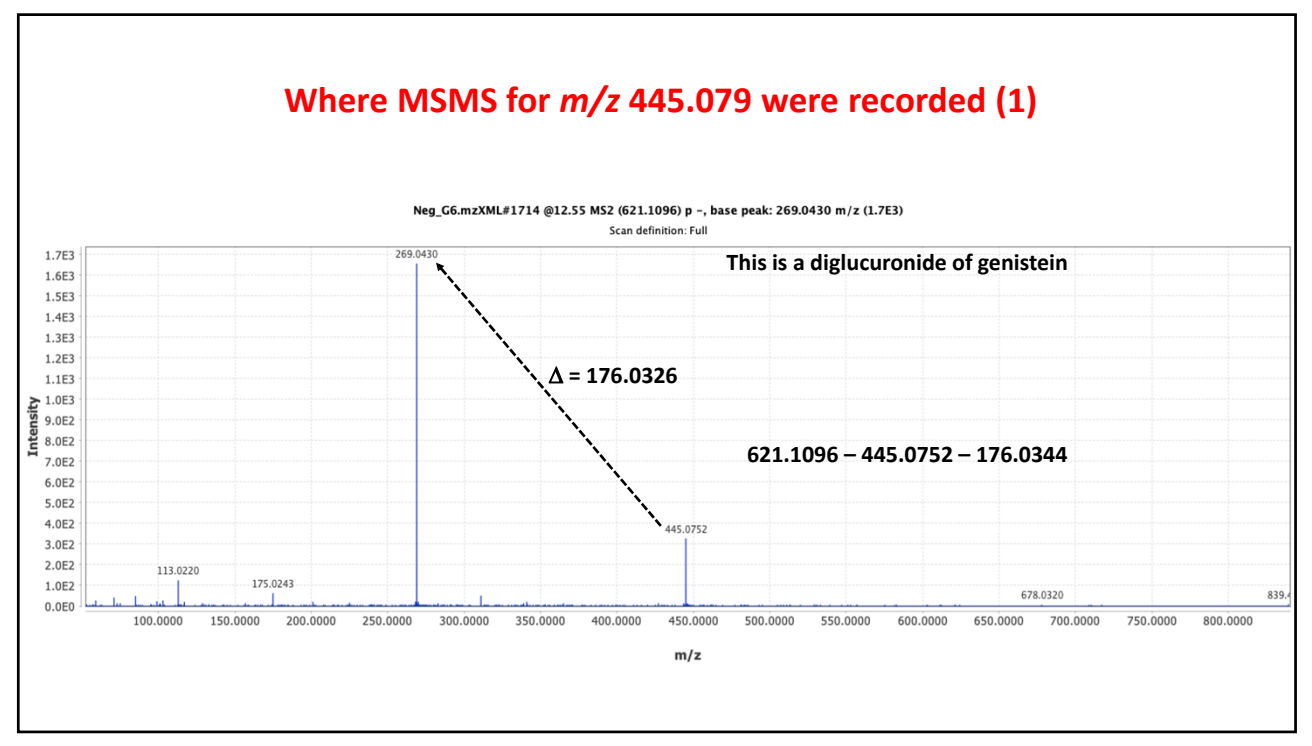

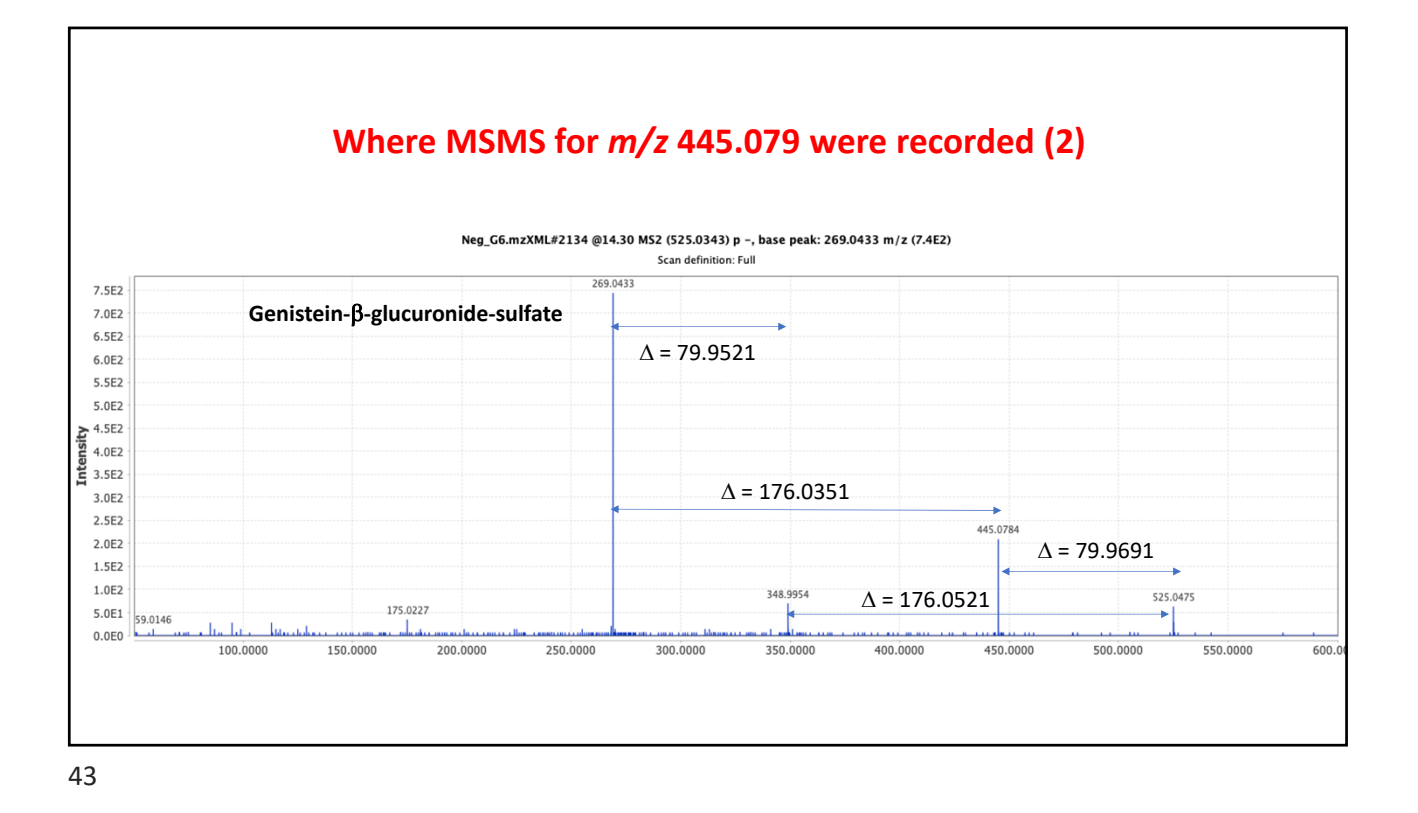

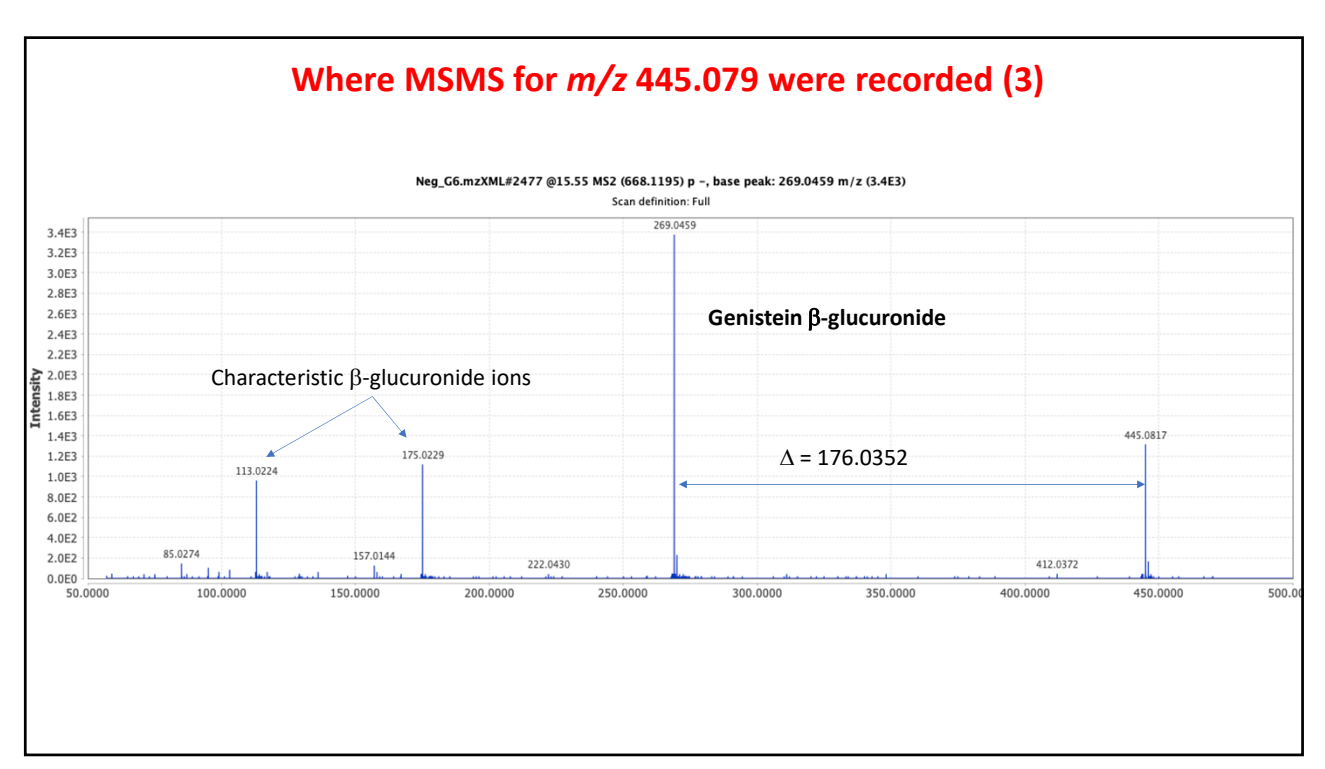

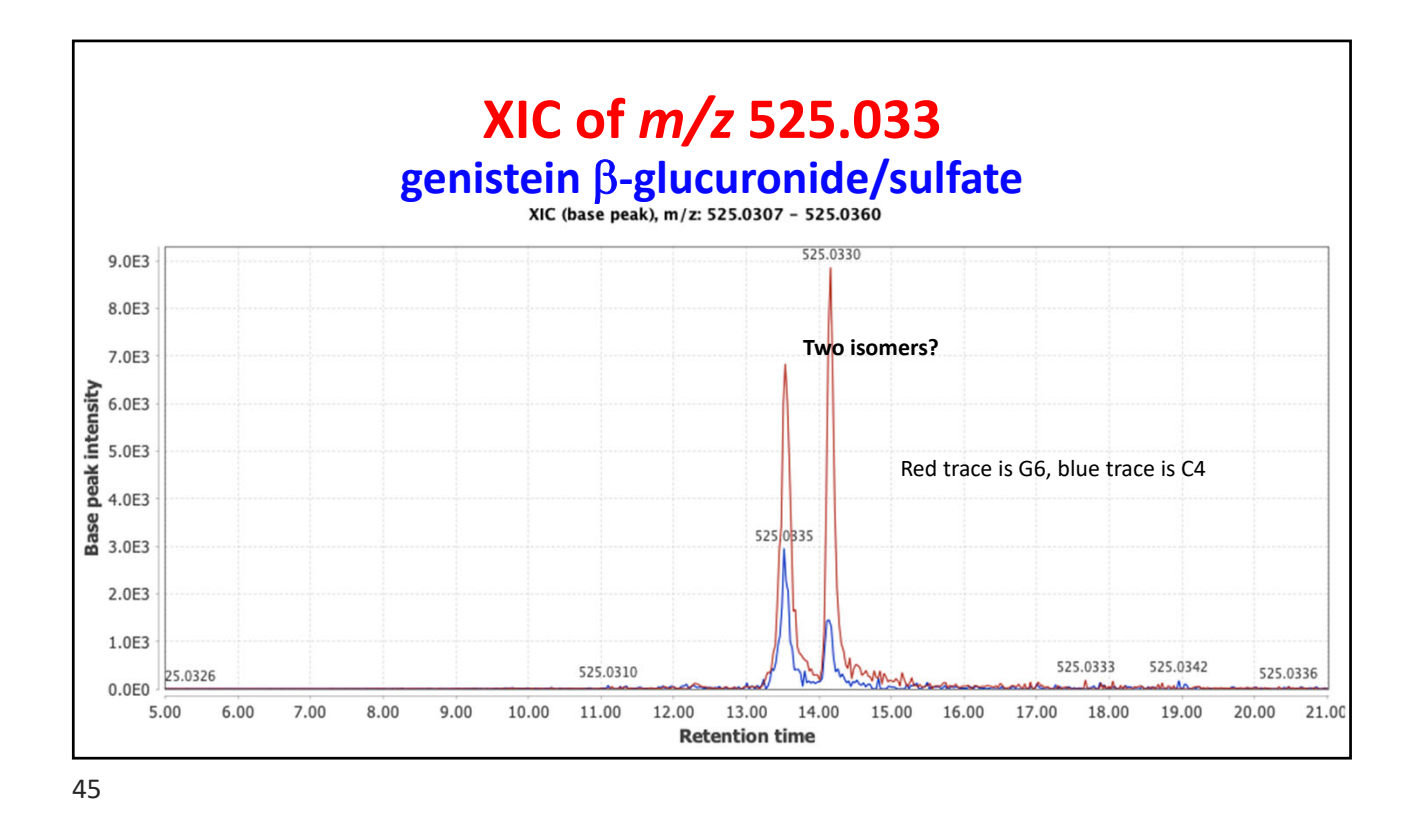

**Another way to get MSMS spectra Select MSMS visualizer**  $\begin{array}{ccccc}\n\bullet & \circ & \bullet & \end{array}$ Please set the parameters Raw data files Neg\_G6.mzXML Specific raw data files  $|\hat{\phi}|$  $\cdots$  $12$ Auto range **Retention time**  $-18$ min. 525.0307  $-525.0360$ Auto range From mass From formula  $m/z$ Intensity Total intensity in MS/MS scan  $\hat{\cdot}$ Normalize by All data points  $|\hat{\bm{z}}|$ Min. MS/MS peak intensity 10 OK Cancel Help

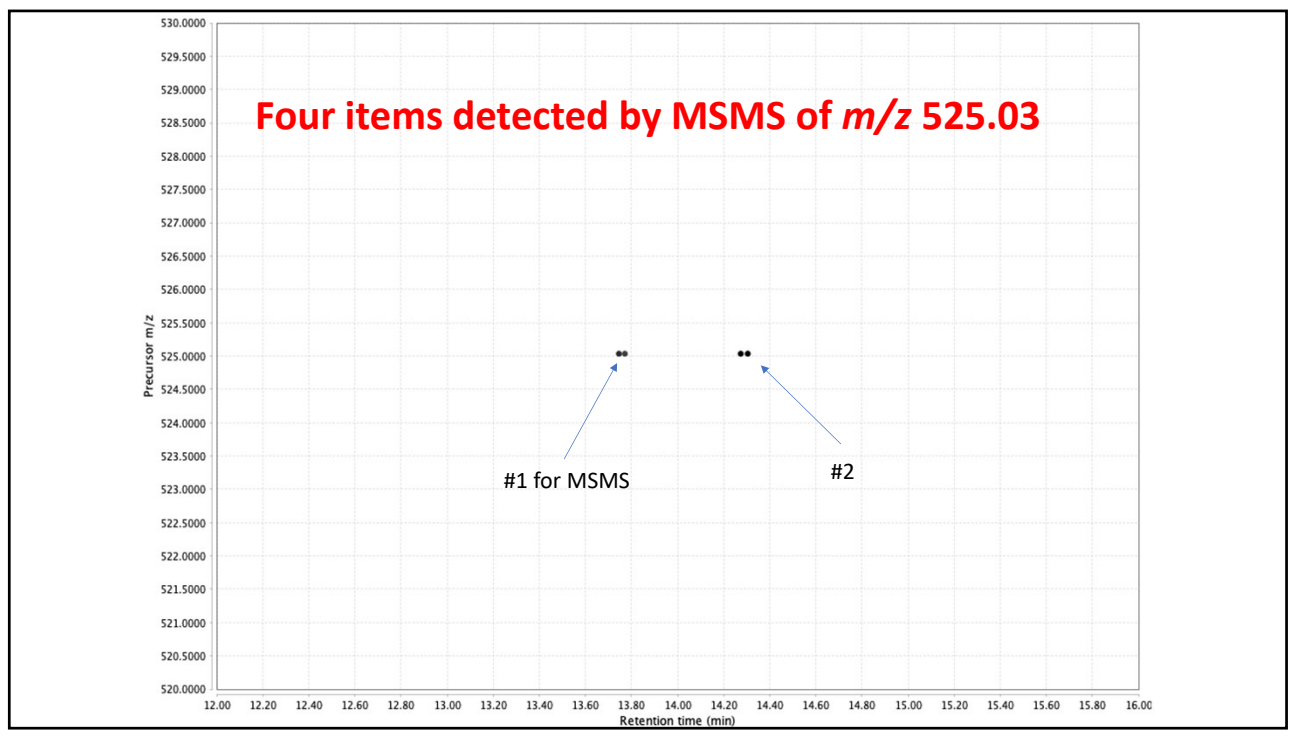

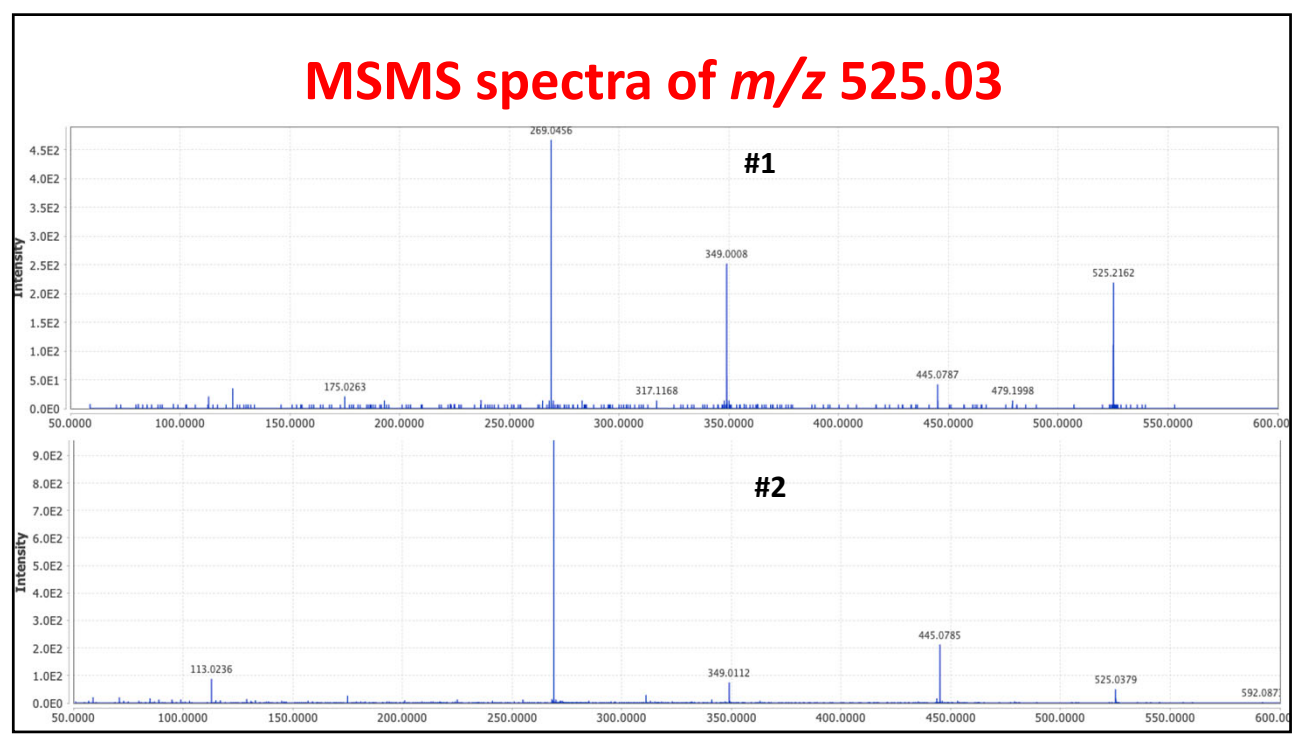